## SyDEVS Introduction Theory – Paradigm – Implementation

Autodesk Research

June 2018

SyDEVS is a framework supporting the development and integration of systems analysis and simulation code.

Decades of *theory* on the representation of systems forms a basis for the SyDEVS approach.

A *paradigm* has been developed that combines dataflow programming with discrete event simulation, and allows any simulation to be specified in the form of a node graph.

To *implement* a simulation using this approach, nodes are defined as C++ classes which inherit from classes in the SyDEVS open source library.

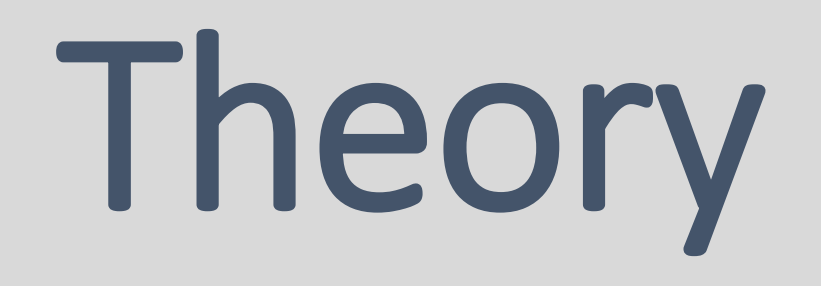

SyDEVS is based on theory that dates back to the late 1960s.

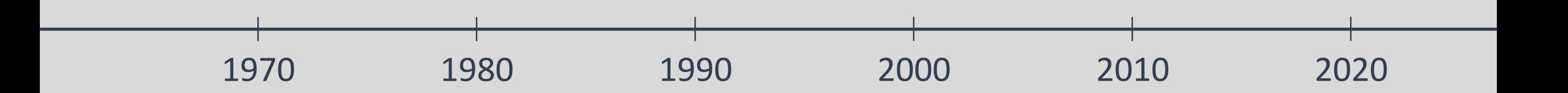

Here is a small sample of related publications from the last 50 years.

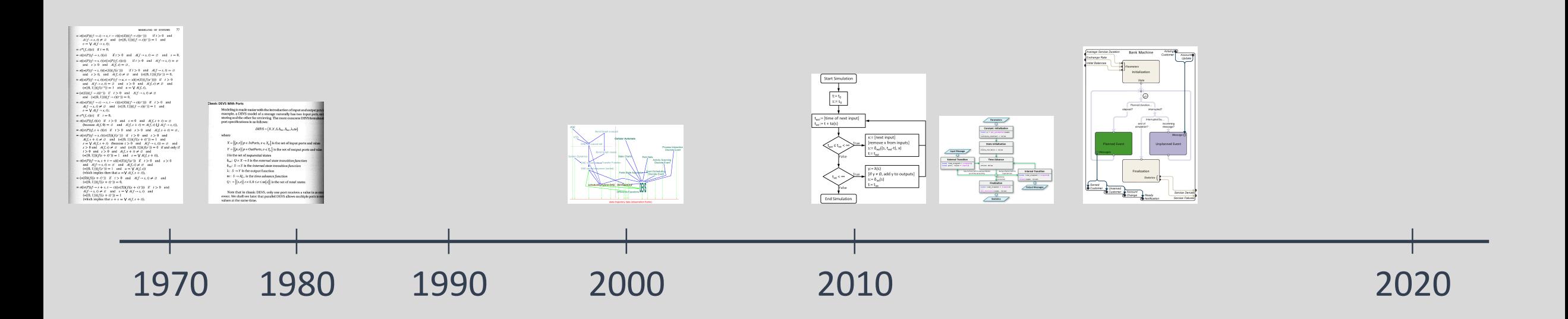

MODELING OF SYSTEMS 77  $= \sigma((\pi(P))(f \to s) \to v, t - v)((\pi(S))((f \to s)(v^{-})))$  if  $t > 0$  and  $A(f \rightarrow s, t) \neq \emptyset$  and  $(\pi({0, 1}))((f \rightarrow s)(t^{-})) = 1$  and  $v = \bigvee A(f \rightarrow s, t);$  $=\sigma^*(f, s)(x)$  if  $t = 0$ ,  $=\sigma((\pi(P))f \to s, t)(x)$  if  $t > 0$  and  $A(f \to s, t) = \emptyset$  and  $s = 0$ ,  $= \sigma((\pi(P))f \to s, t) (\sigma((\pi(P))f, s)(x))$  if  $t > 0$  and  $A(f \to s, t) = \emptyset$ and  $s > 0$  and  $A(f, s) = \emptyset$ ,  $= \sigma((\pi(P))f \to s, t)((\pi(S))(f(s^{-})))$  if  $t > 0$  and  $A(f \to s, t) = \emptyset$ and  $s > 0$ , and  $A(f, s) \neq \emptyset$  and  $(\pi({0, 1})) (f(s^{-})) = 0$ ,  $= \sigma((\pi(P))f \rightarrow s, t)(\sigma((\pi(P))f \rightarrow u, s - u)((\pi(S))(f(u^-))))$  if  $t > 0$ and  $A(f \rightarrow s, t) = \emptyset$  and  $s > 0$  and  $A(f, s) \neq \emptyset$  and  $(\pi({0, 1})) (f(s^{-1})) = 1$  and  $u = \bigvee A(f, s)$ ,  $=(\pi(S))((f \rightarrow s)(t^{-}))$  if  $t > 0$  and  $A(f \rightarrow s, t) \neq \emptyset$ and  $(\pi({0, 1}))((f \rightarrow s)(t^{-})) = 0$ ,  $= \sigma((\pi(P))(f \to s) \to v, t - v)((\pi(S))((f \to s)(v^{-})))$  if  $t > 0$  and  $\mathcal{A}(f \rightarrow s, t) \neq \emptyset$  and  $(\pi(\{0, 1\}))((f \rightarrow s)(t^{-})) = 1$  and  $v = \bigvee A(f \rightarrow s, t);$  $=\sigma^*(f, s)(x)$  if  $t = 0$ ,  $=\sigma((\pi(P))f, t)(x)$  if  $t>0$  and  $s=0$  and  $A(f, s+t)=\emptyset$ (because  $A(f, 0) = \emptyset$  and  $A(f, s + t) = A(f, s) \bigcup A(f \rightarrow s, t)\big)$ ,  $=\sigma((\pi(P))f, s+t)(x)$  if  $t>0$  and  $s>0$  and  $A(f, s+t)=\emptyset$ ,  $=\sigma((\pi(P))f \rightarrow s, t)((\pi(S))(f(s^{-})))$  if  $t > 0$  and  $s > 0$  and  $A(f, s + t) \neq \emptyset$  and  $(\pi(\{0, 1\})) (f((s + t)^{-})) = 1$  and  $s = \bigvee A(f, s + t)$  (because  $t > 0$  and  $A(f \rightarrow s, t) = \emptyset$  and  $s > 0$  and  $A(f, s) \neq \emptyset$  and  $(\pi({0, 1})) (f(s^{-})) = 0$  if and only if  $t > 0$  and  $s > 0$  and  $A(f, s + t) \neq \emptyset$  and  $(\pi(\{0, 1\}))(f(s + t)^{-}) = 1$  and  $s = \bigvee A(f, s + t)\big)$ ,  $= \sigma((\pi(P))f \to u, s+t-u)((\pi(S))(f(u^{-}))$  if  $t > 0$  and  $s > 0$ and  $A(f \rightarrow s, t) = \emptyset$  and  $A(f, s) \neq \emptyset$  and  $(\pi({0, 1})) (f(s^-)) = 1$  and  $u = \bigvee A(f, s)$ (which implies then that  $u = \bigvee A(f, s + t)$ ),  $=(\pi(S))(f((s+t)^-))$  if  $t>0$  and  $A(f \rightarrow s, t) \neq \emptyset$  and  $(\pi(\{0, 1\}))(f((s + t)^{-})) = 0,$  $= \sigma((\pi(P))f \to s + v, t - v)((\pi(S))(f((s + v)^-)))$  if  $t > 0$  and  $A(f \rightarrow s, t) \neq \emptyset$  and  $v = \bigvee A(f \rightarrow s, t)$  and  $(\pi(\{0, 1\}))(f((s + t)^{-})) = 1$ (which implies that  $s + v = \bigvee A(f, s + t)$ ).

General methods to formally represent systems began with the work of Wayne Wymore.

A. Wayne Wymore *A Mathematical Theory of Systems Engineering*

# 1967

#### **Classic DEVS With Ports**

Modeling is made easier with the introduction of input and output ports k example, a DEVS model of a storage naturally has two input ports, one storing and the other for retrieving. The more concrete DEVS formalismed port specifications is as follows:

 $DEVS = (X, Y, S, \delta_{ext}, \delta_{int}, \lambda, ta)$ 

where

 $X = \{(p, v) | p \in InPorts, v \in X_p\}$  is the set of input ports and values

 $Y = \{(p, v) | p \in OutPorts, v \in Y_p\}$  is the set of output ports and values

S is the set of sequential states

 $\delta_{ext}$ :  $Q \times X \rightarrow S$  is the external state transition function

 $\delta_{int}$ :  $S \rightarrow S$  is the internal state transition function

 $\lambda: S \rightarrow Y$  is the output function

ta:  $S \rightarrow R_{0,\infty}^+$  is the time advance function

 $Q: = \{(s,e) | s \in S, 0 \le e \le ta(s)\}\$ is the set of total states.

Note that in classic DEVS, only one port receives a value in an exterevent. We shall see later that parallel DEVS allows multiple ports to rec values at the same time.

Bernard Zeigler applied similar ideas to simulation.

#### Bernard P. Zeigler *Theory of Modeling and Simulation*

# 1976

He found that essentially all simulations can be represented in a common form based on the discrete event simulation paradigm. Zeigler named this common form "DEVS".

Bernard P. Zeigler *Theory of Modeling and Simulation*

## $DEVS = (X, Y, S, \delta_{ext}, \delta_{int}, \lambda, ta)$ 1976

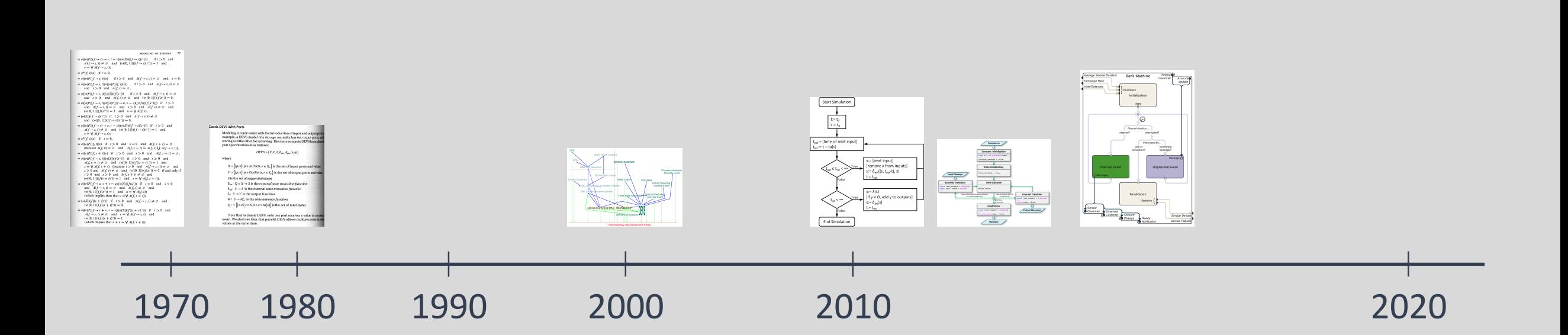

Over the years, the generality of DEVS was confirmed. It was found that for each of the most common modeling paradigms, any model expressed in that paradigm could also be represented using DEVS.

Hans L. M. Vangheluwe *DEVS as a Common Denominator…*

2000

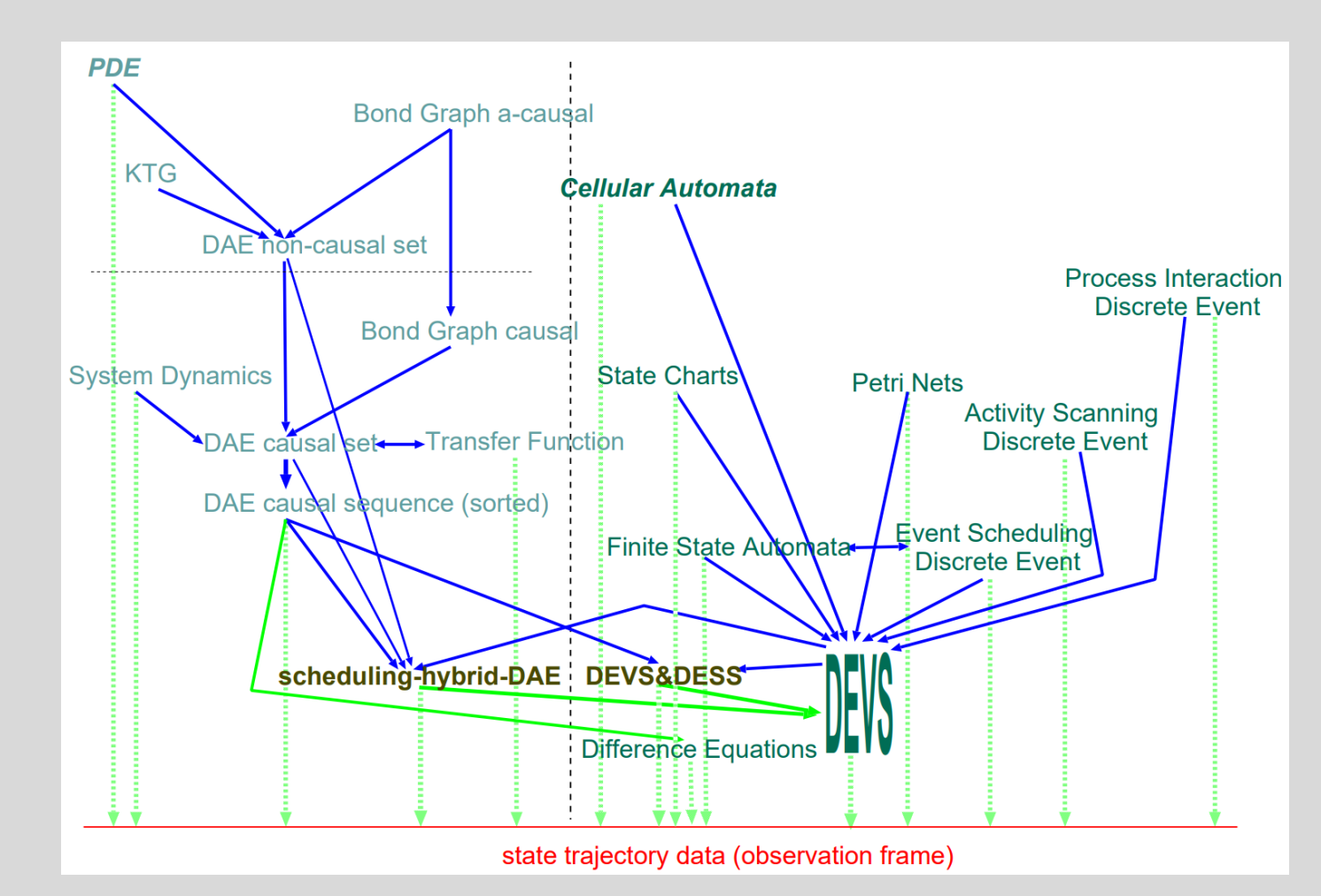

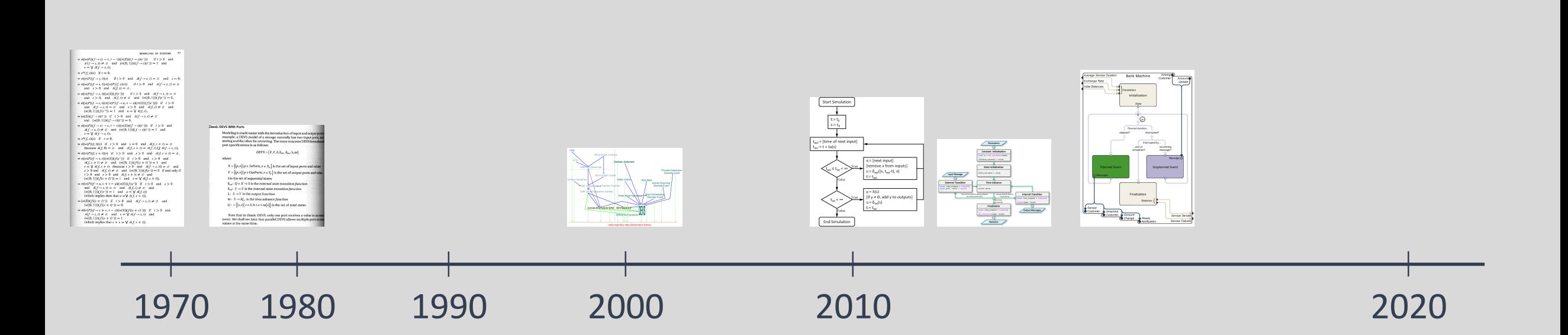

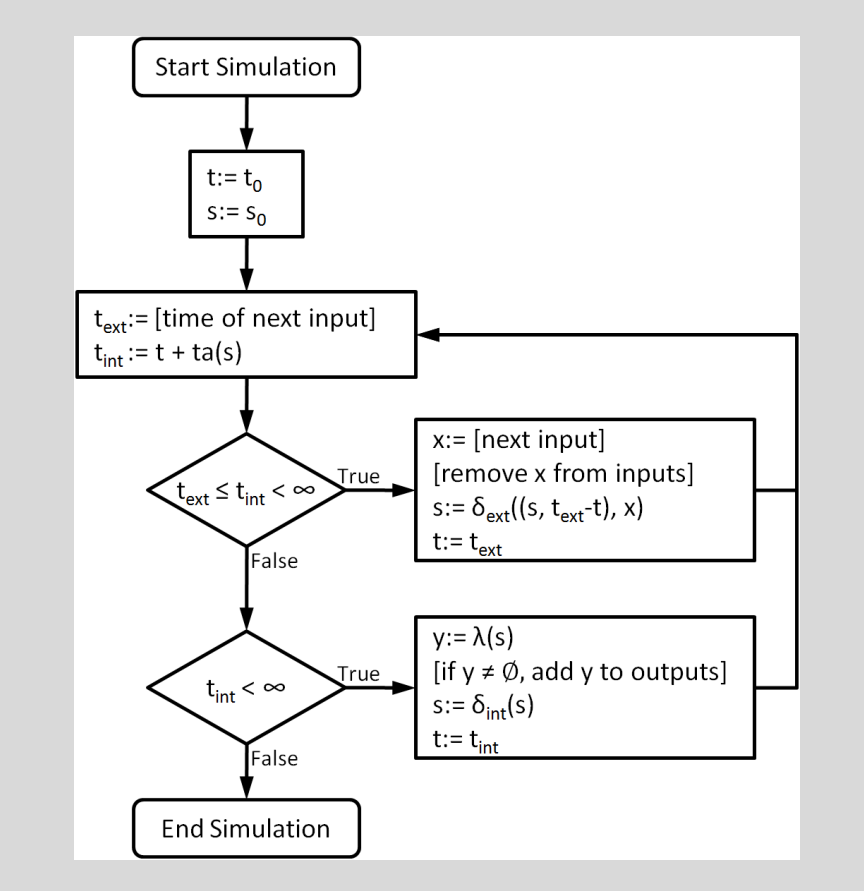

In 2011, researchers at Autodesk began exploring how to make DEVS more approachable to scientific and engineering communities.

Autodesk Research & Carleton University *Formal Languages for Computer Simulation*

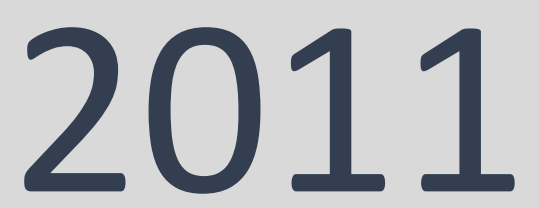

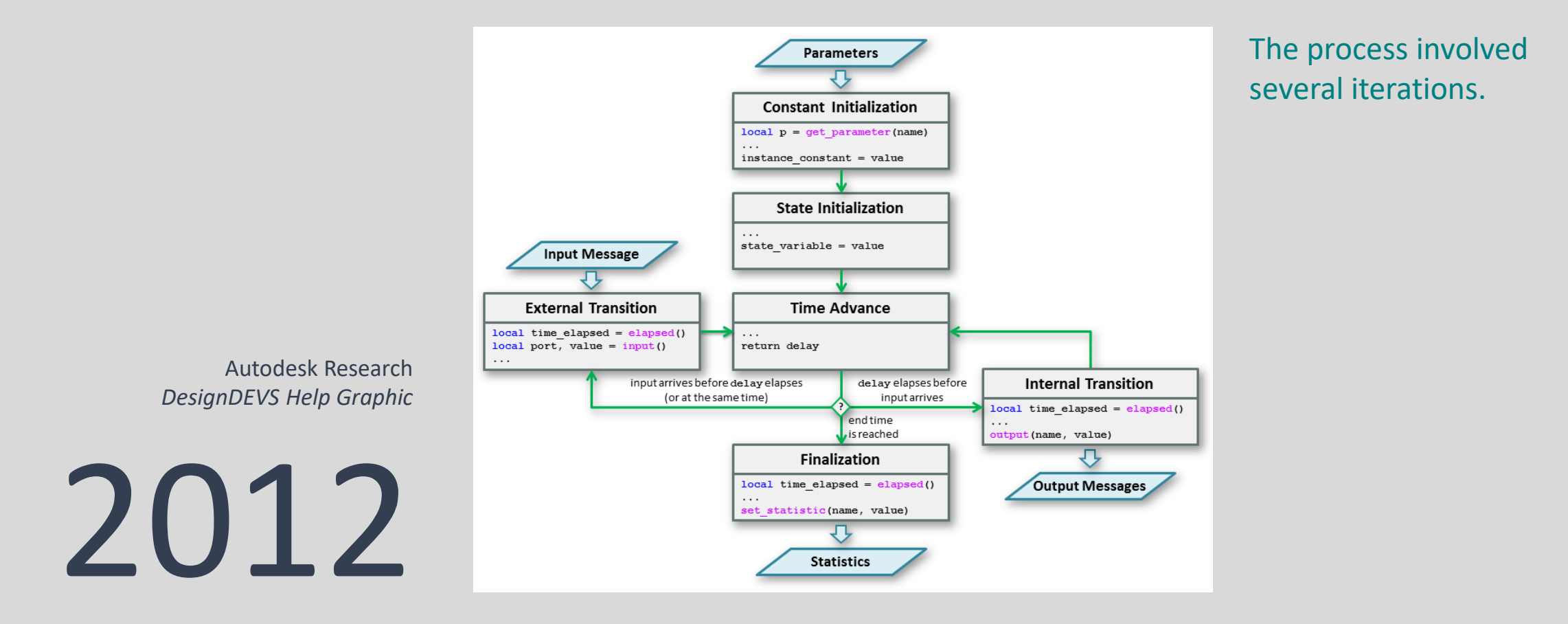

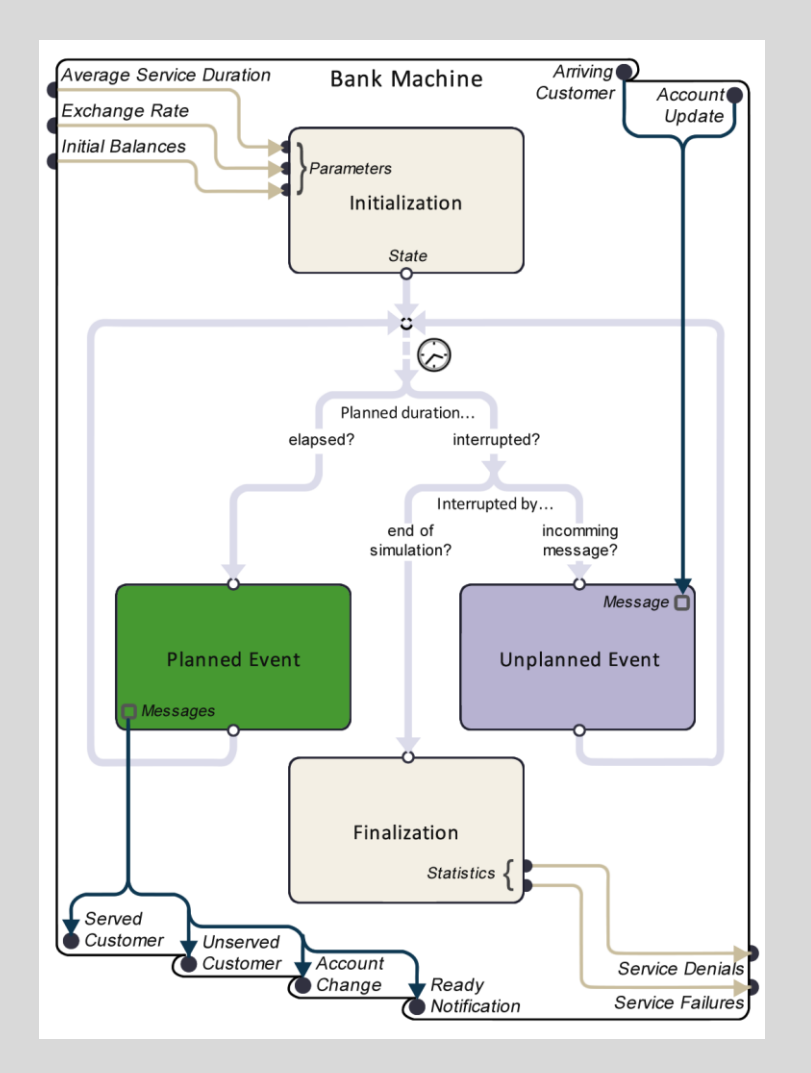

Eventually, a set of visual interfaces were designed along with a new way of expressing DEVS.

Autodesk Research & Simon Fraser University *Designing DEVS Visual Interfaces…*

2015

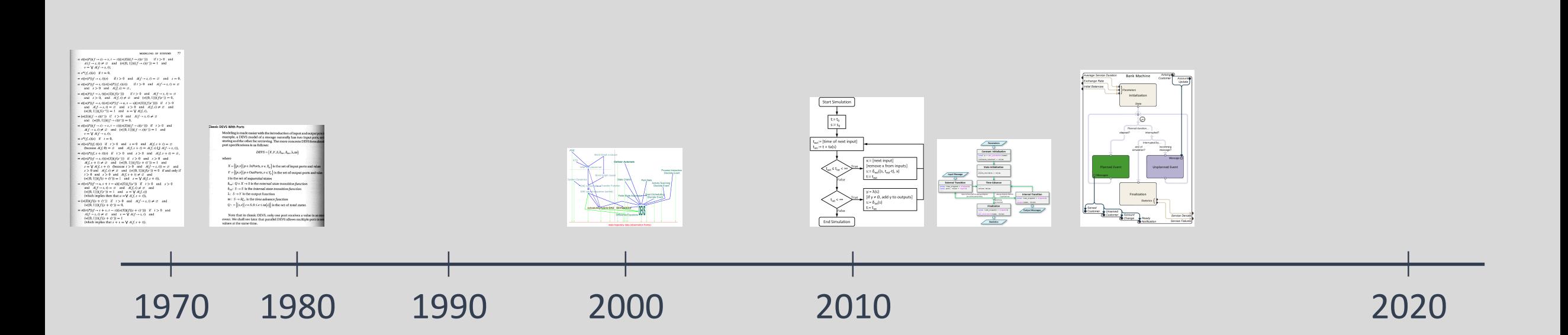

For more information on the theory underlying the SyDEVS framework, visit the Autodesk Research website and find the "Systems Design & Simulation" project.

www.autodeskresearch.com

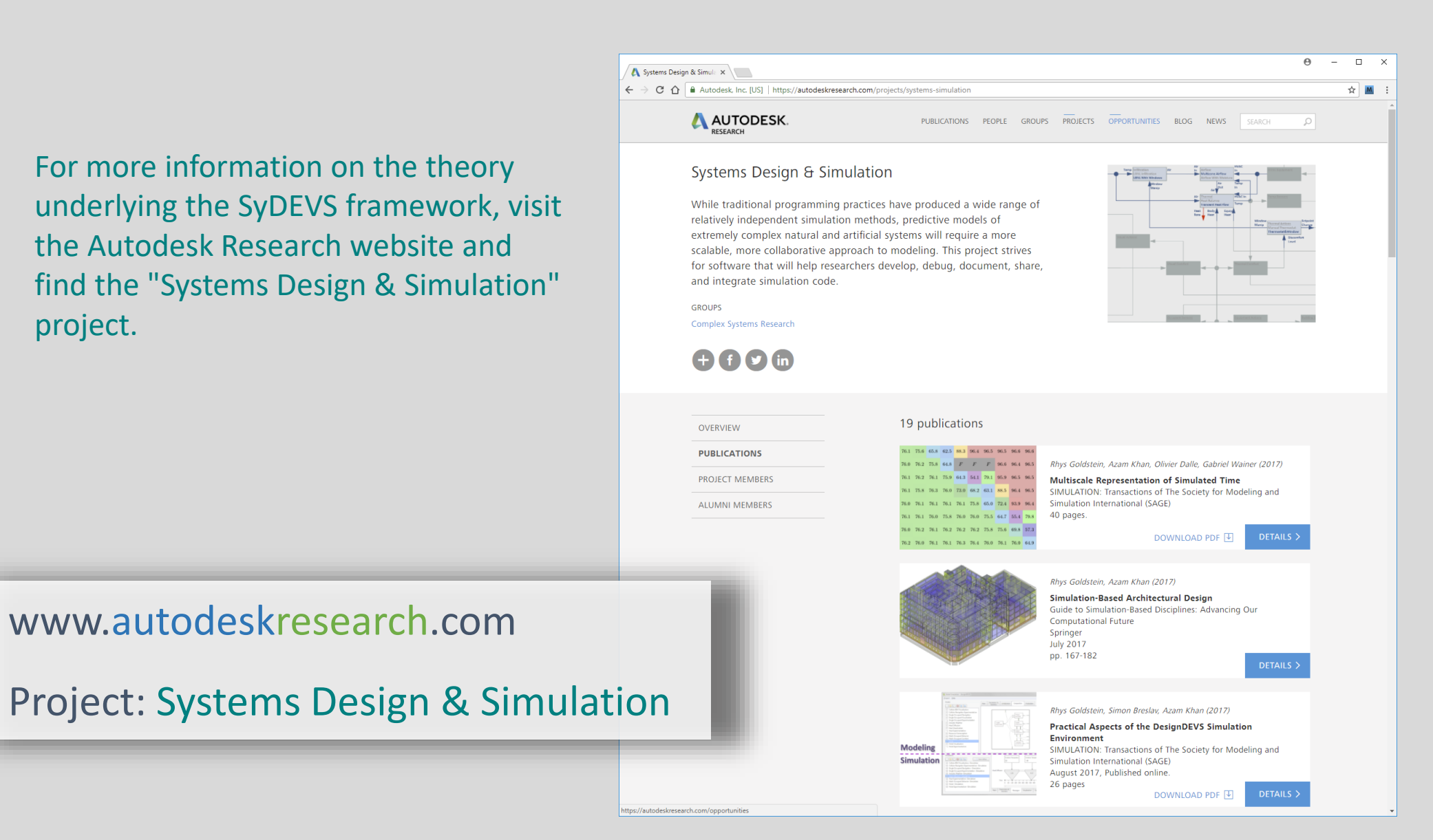

SyDEVS supports a node-based modeling paradigm combining dataflow programming with DEVS.

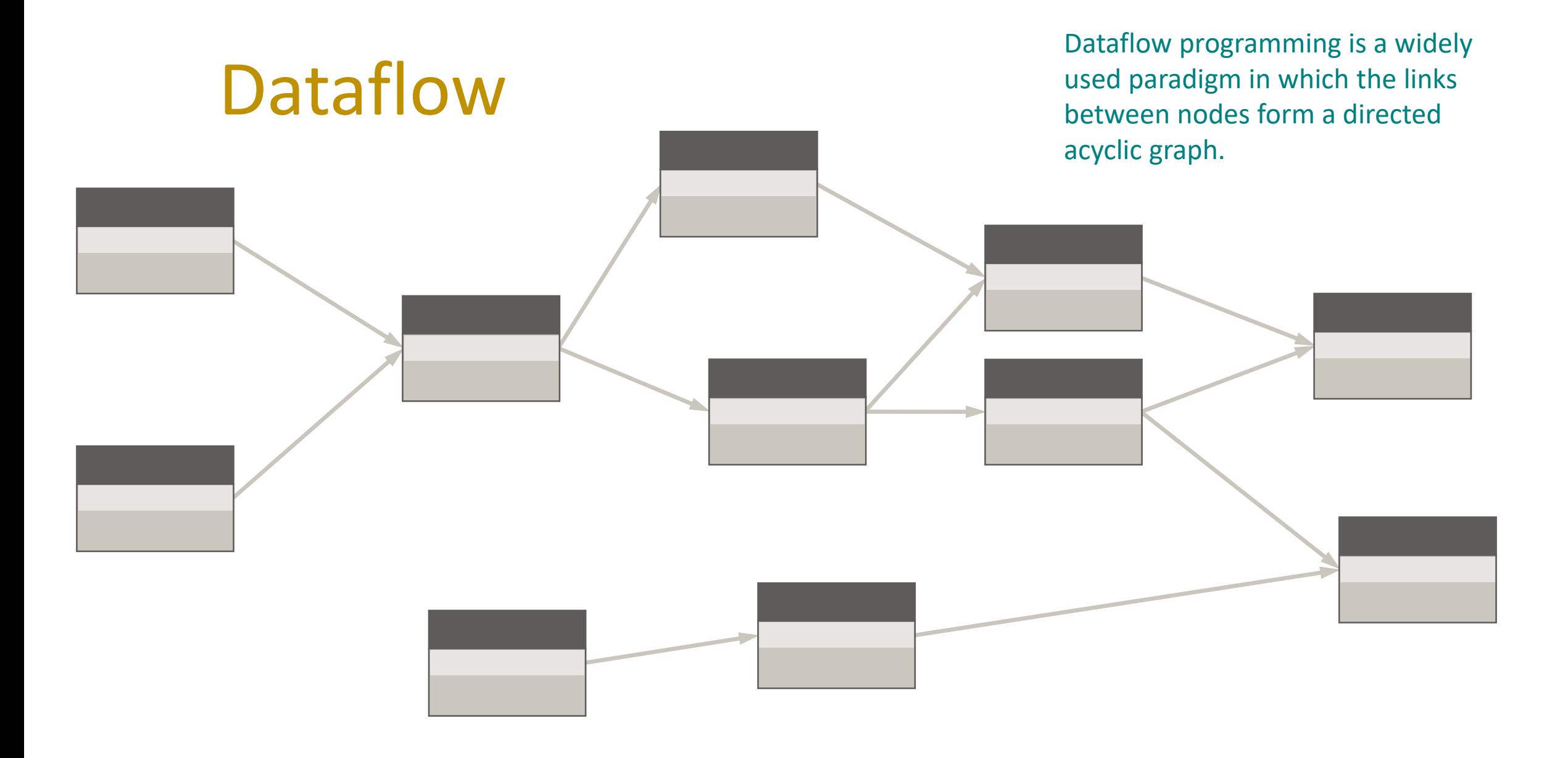

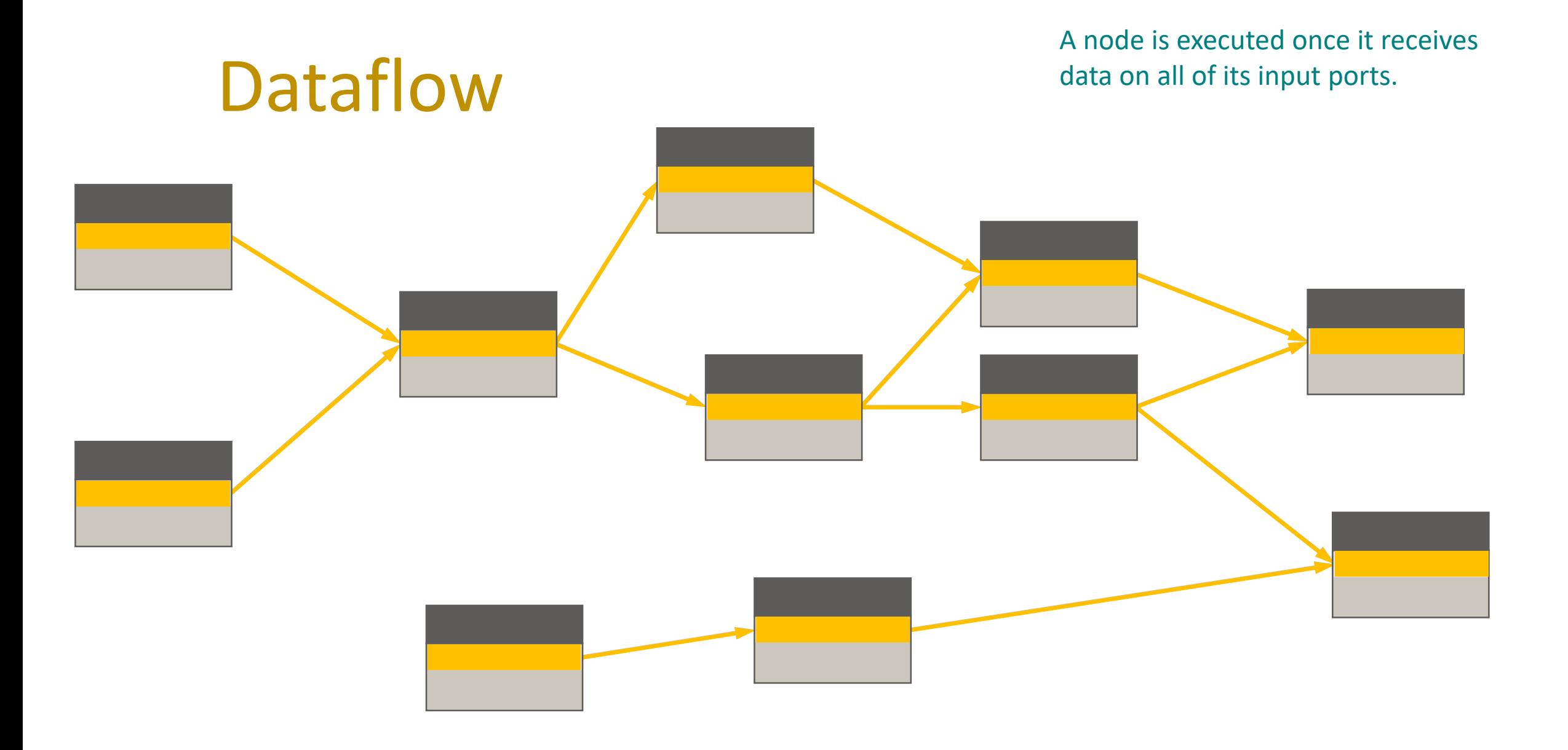

**DEVS** 

To introduce the notion of time into the paradigm, a column of discrete event simulation nodes is incorporated into the graph. Links between these nodes may form cycles.

#### The execution of the entire graph is now partitioned into three phases.

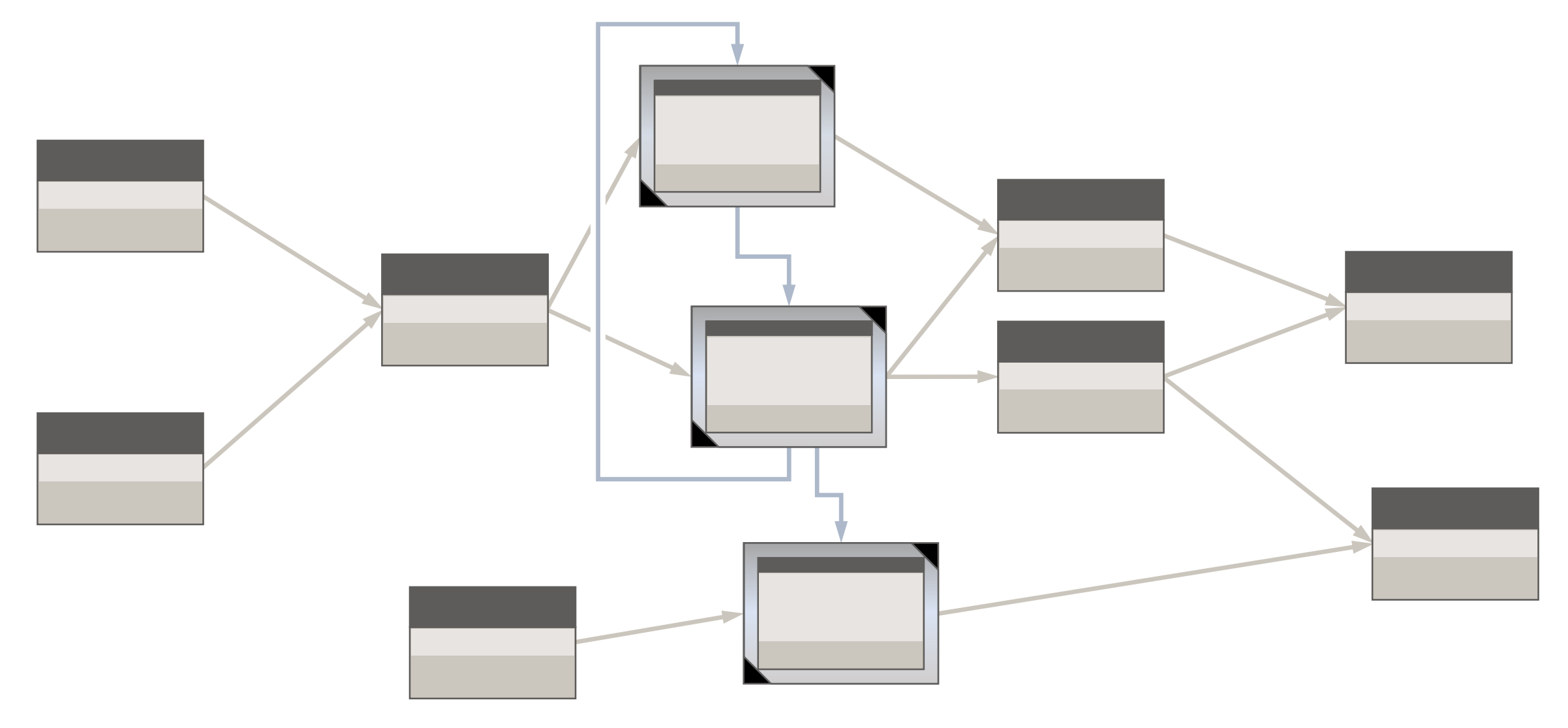

The first phase is called "Initialization". A dataflow network collects data and converts it into a form suitable for

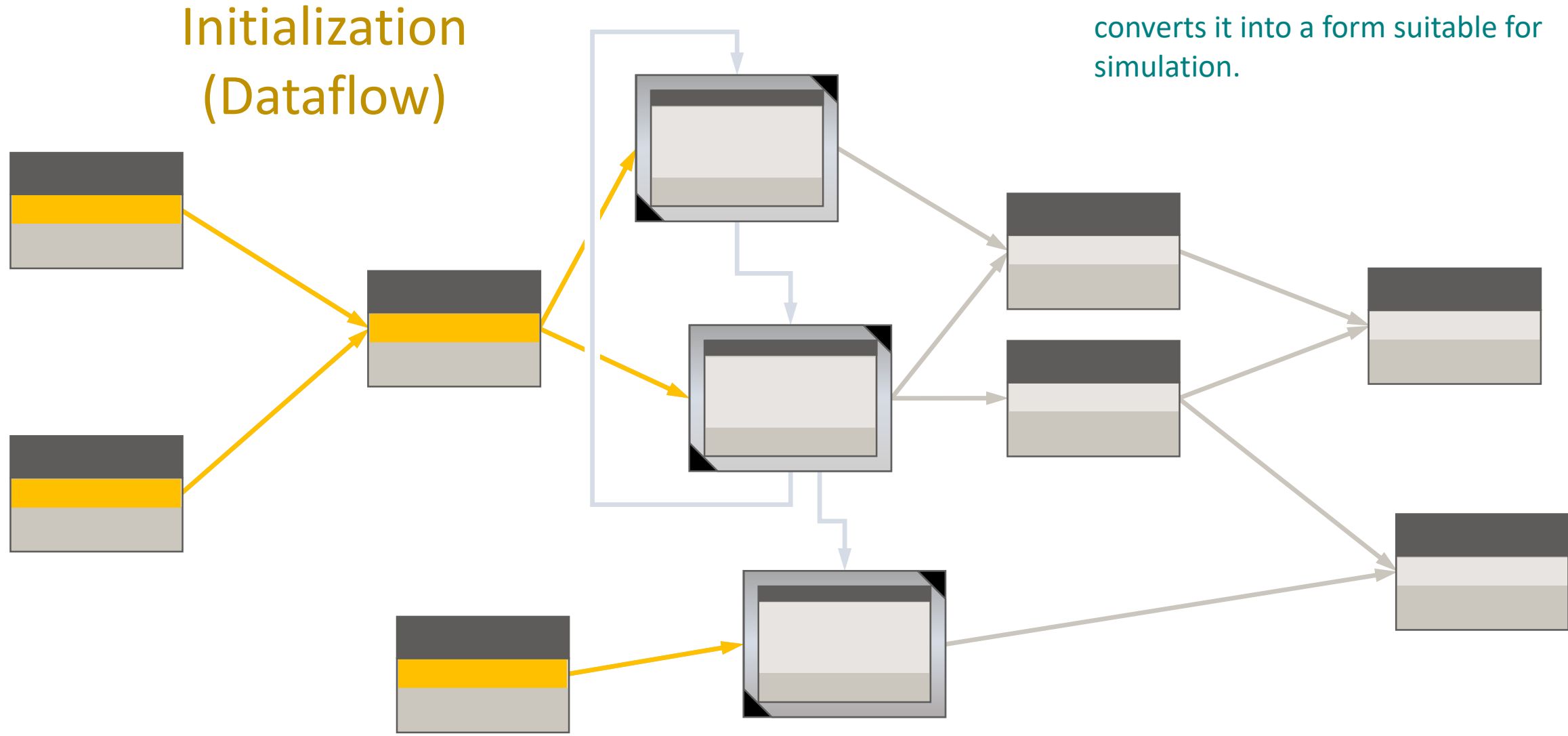

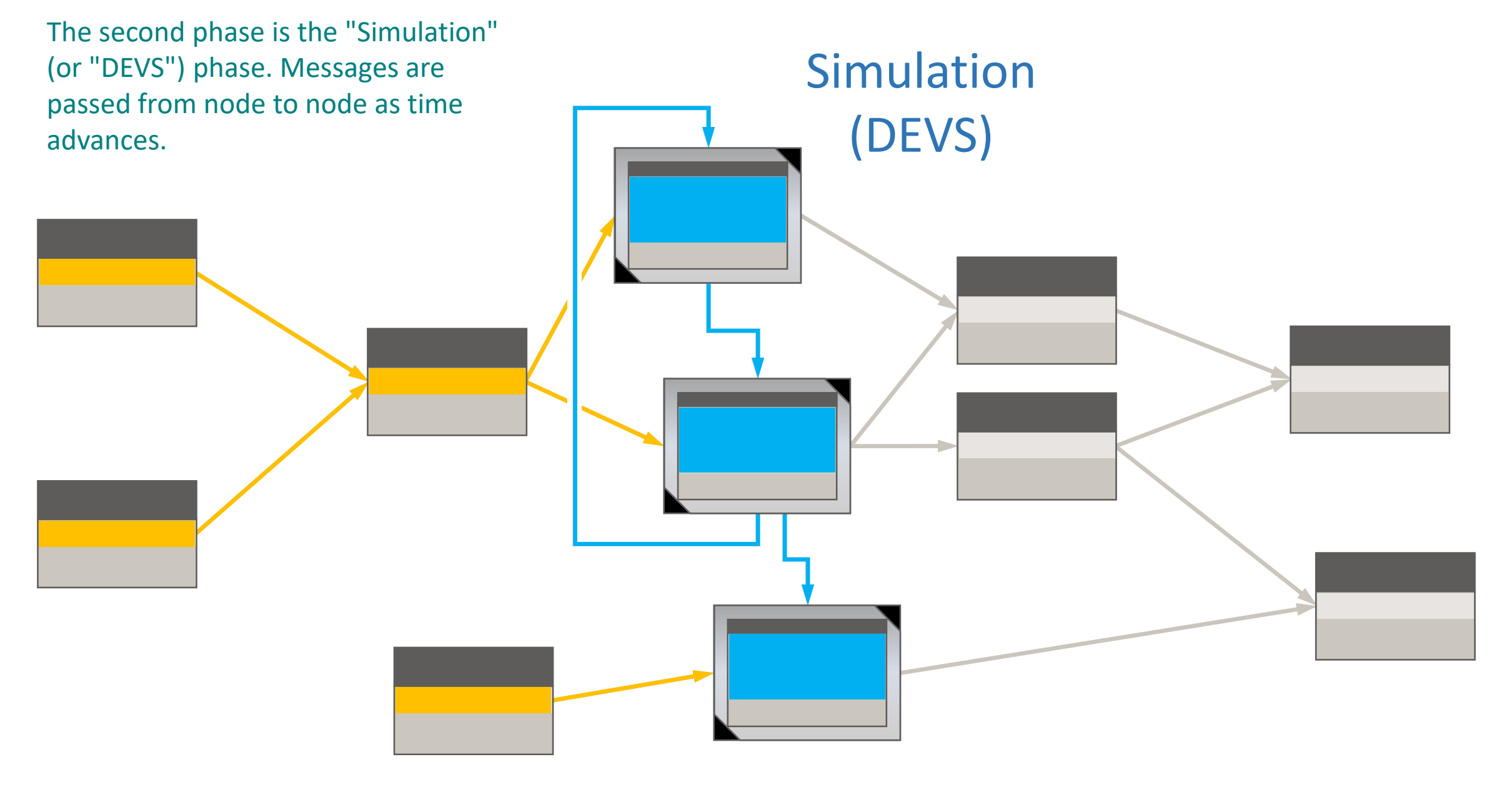

The third phase is called "Finalization". Another dataflow network is executed to prepare statistics and metrics using data from the simulation nodes.

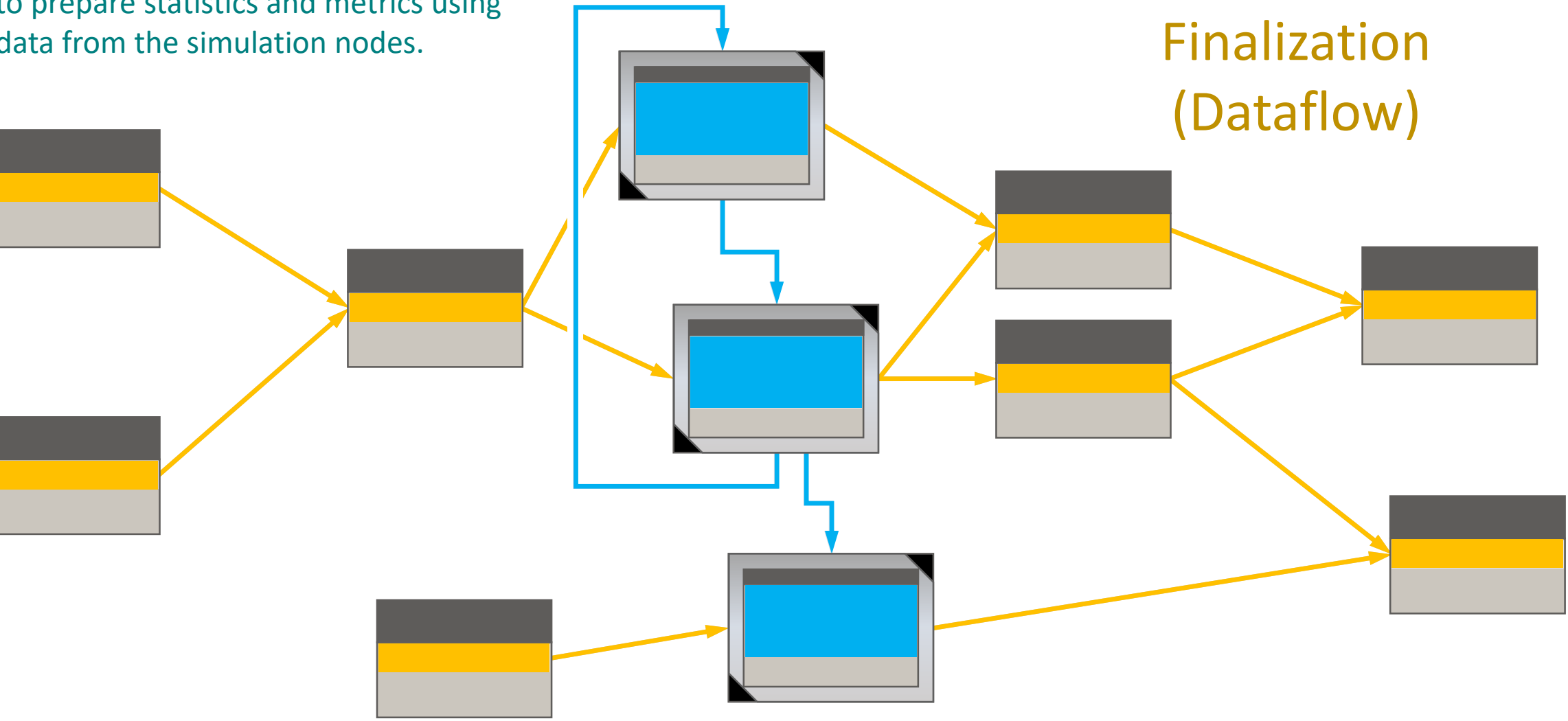

There are four types of nodes.

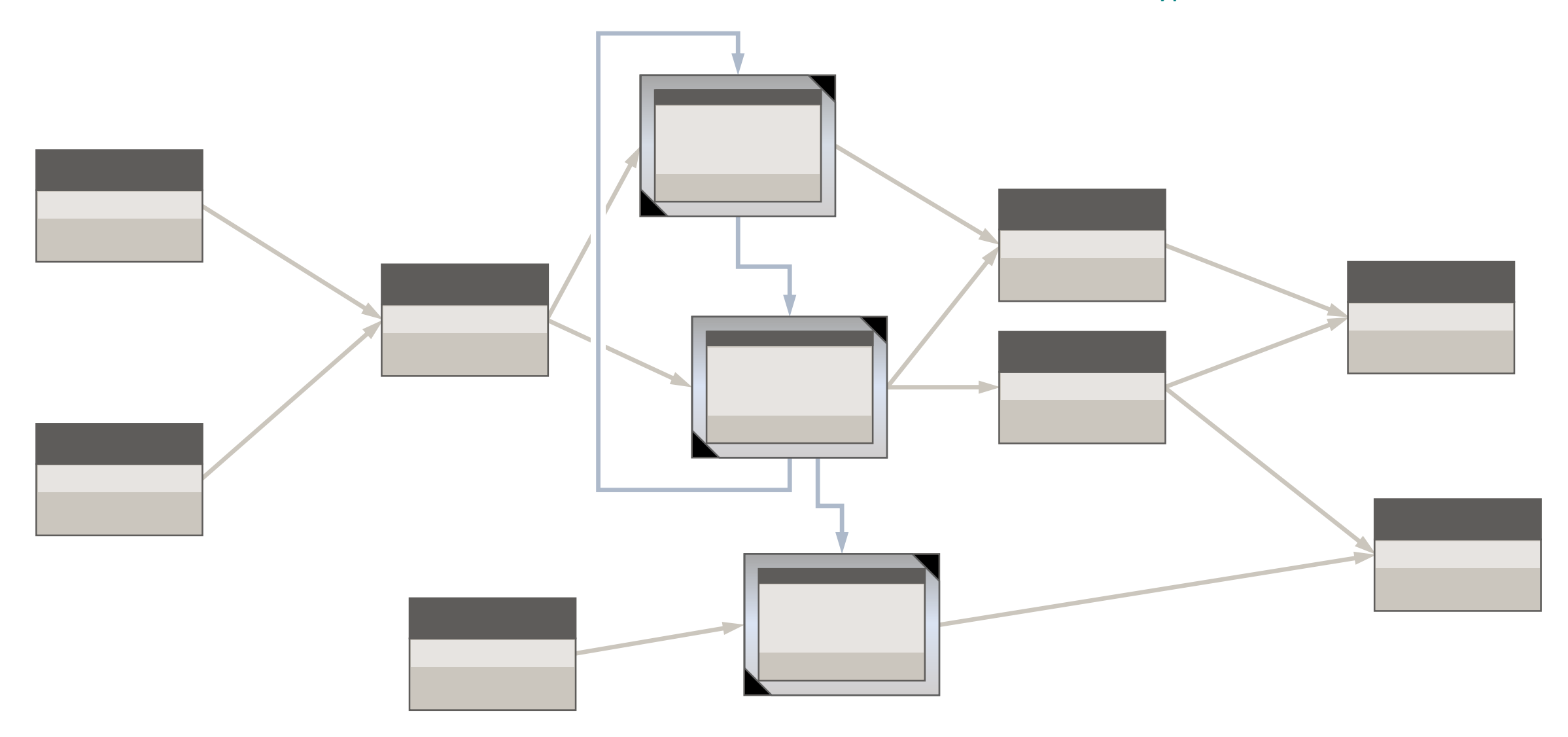

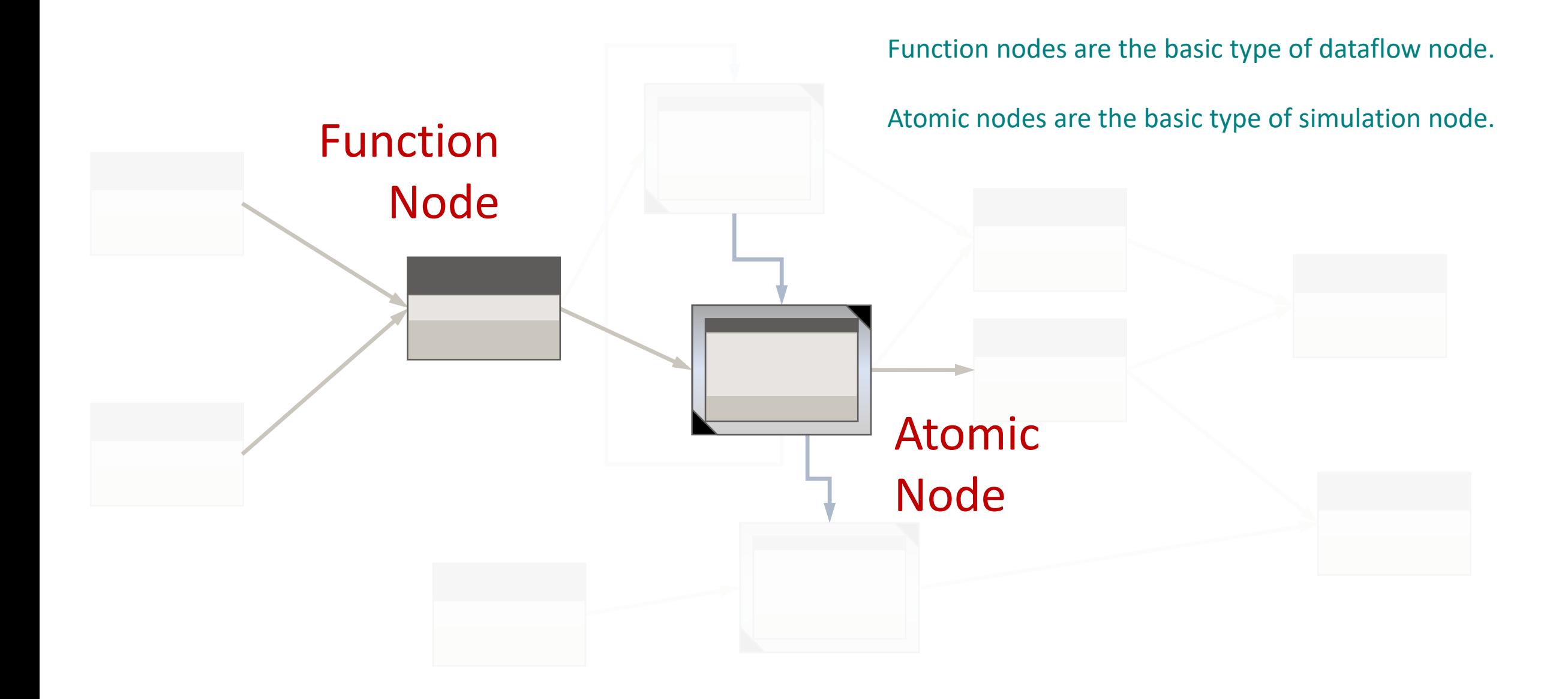

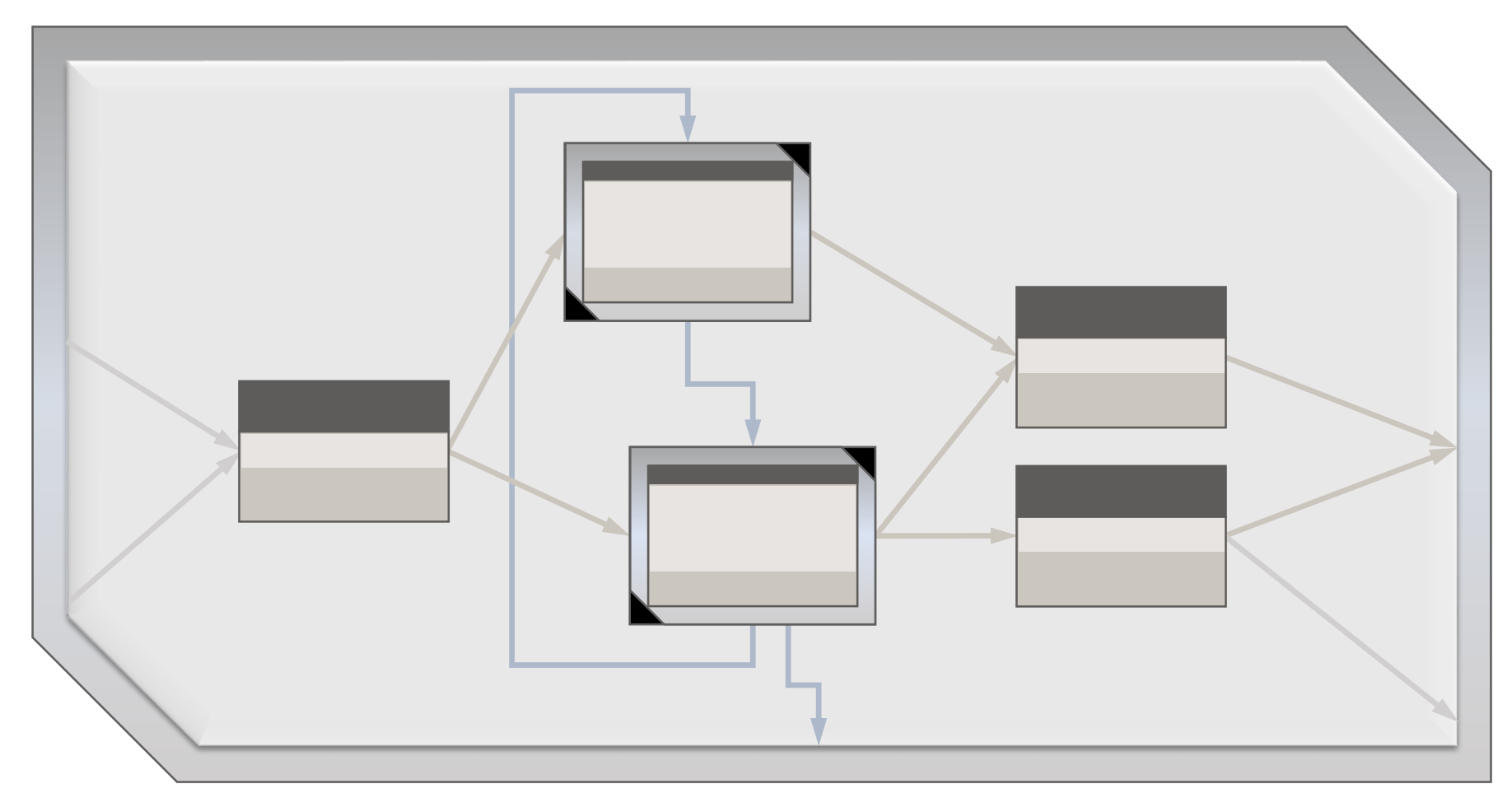

Composite nodes contain networks (dataflow + DEVS + dataflow) of other nodes. The contained nodes can themselves be composite nodes, forming a hierarchy.

Composite Node

Collection nodes contain any number of instances of a single type of node. The number of instances can change during a simulation. Collection nodes are useful for agent -based modeling, where each instance is an agent.

#### **Collection** Node

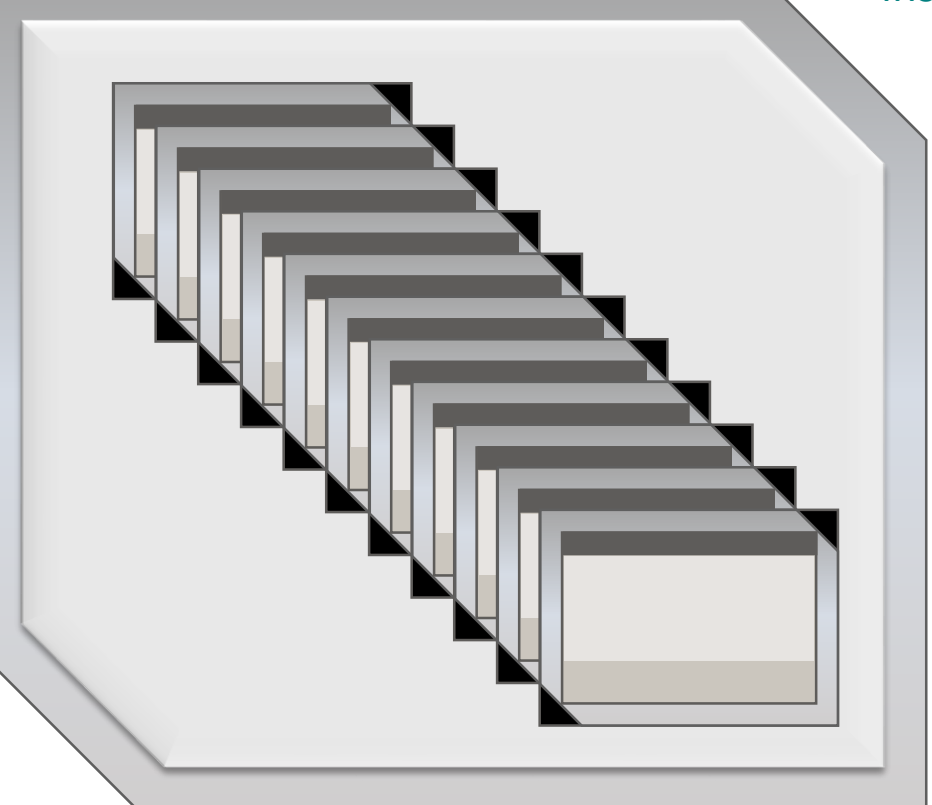

#### Nodes

- 1. Function Node
- 2. Atomic Node
- 3. Composite Node
- 4. Collection Node

Here is a list of the four types of nodes.

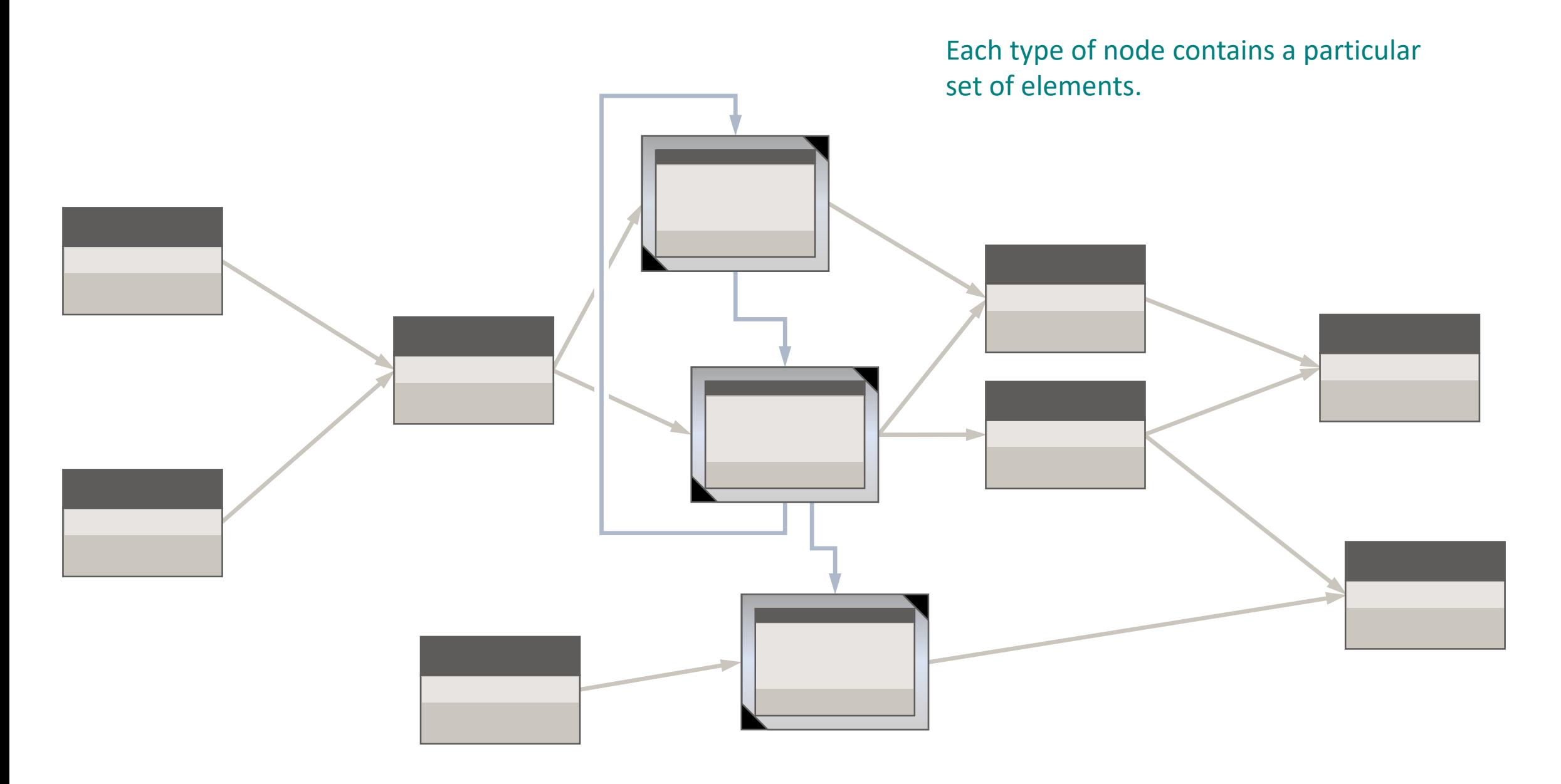

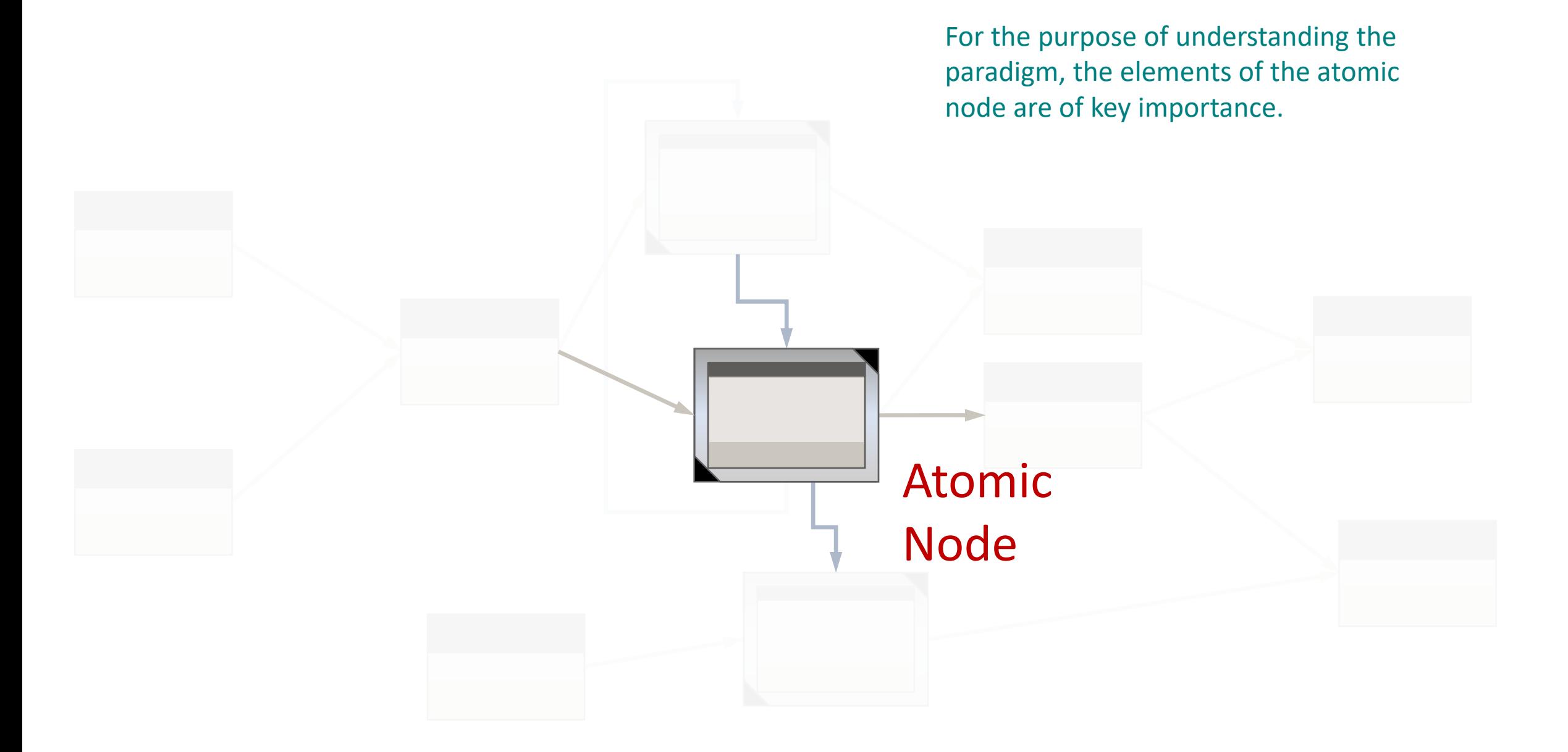

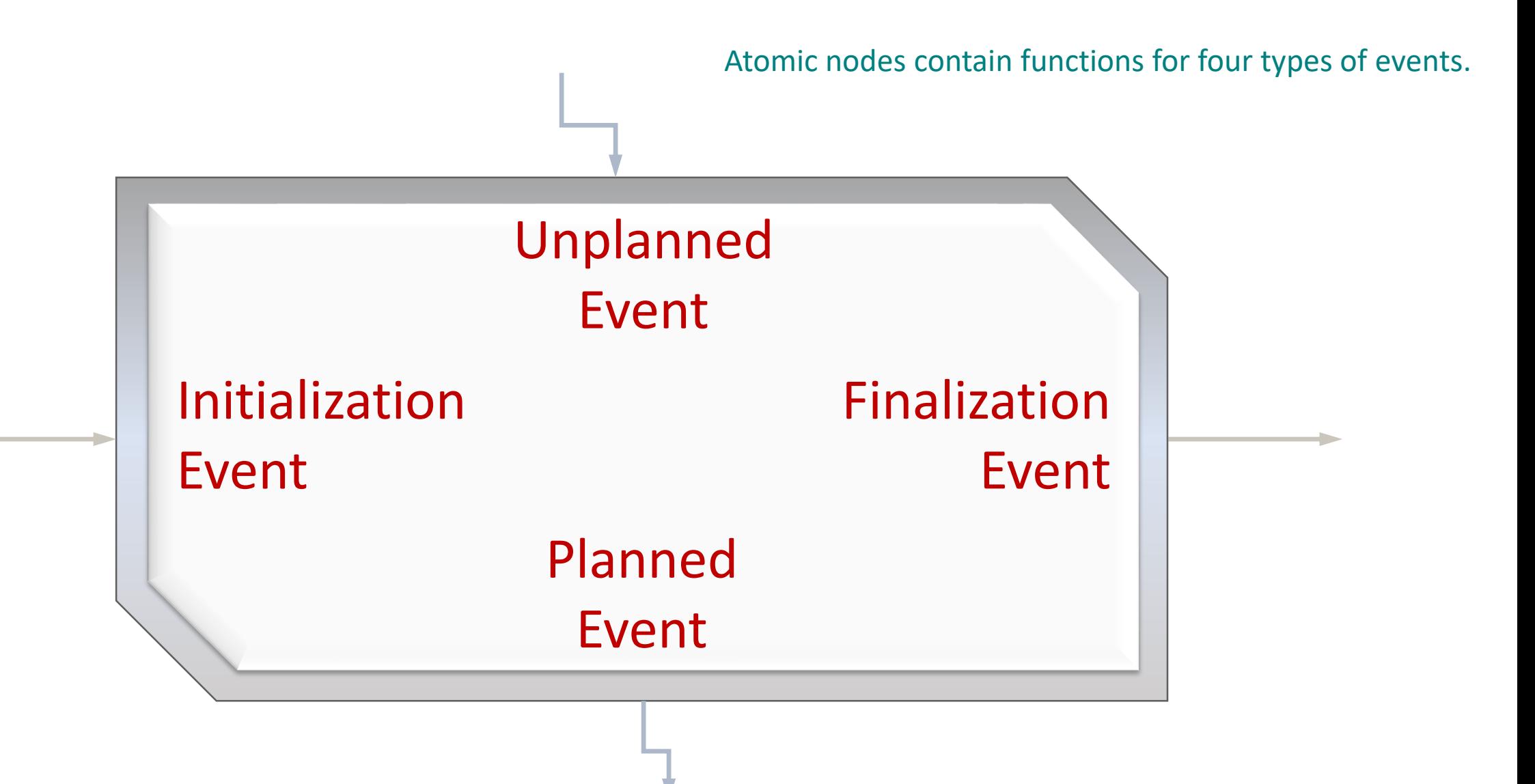

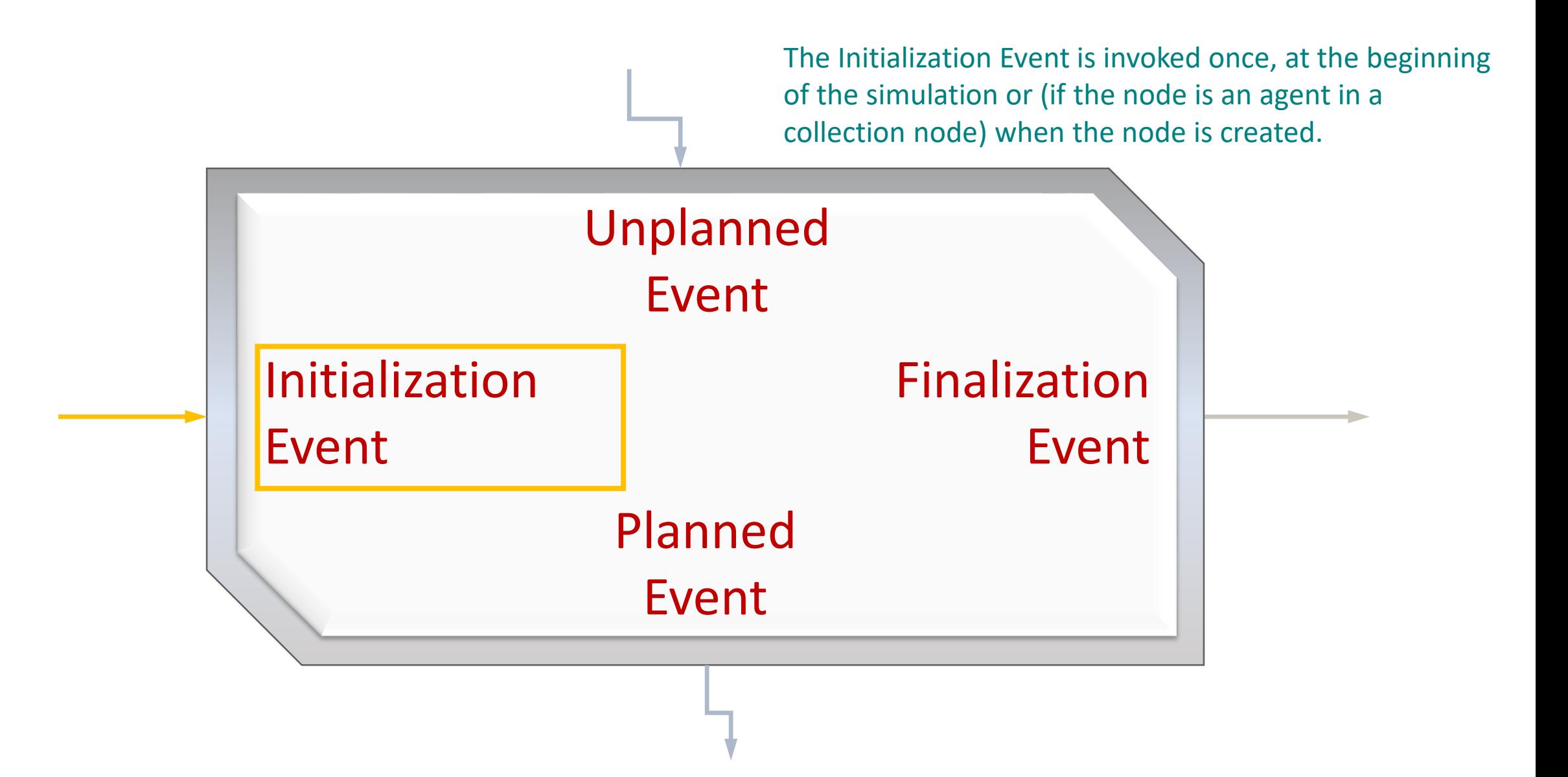

An Unplanned Event is invoked every time a message is received. The node does not know when it will receive a message; hence these events are "unplanned". The fact a node must always be ready for an incoming message is one of the distinguishing characteristics of DEVS.

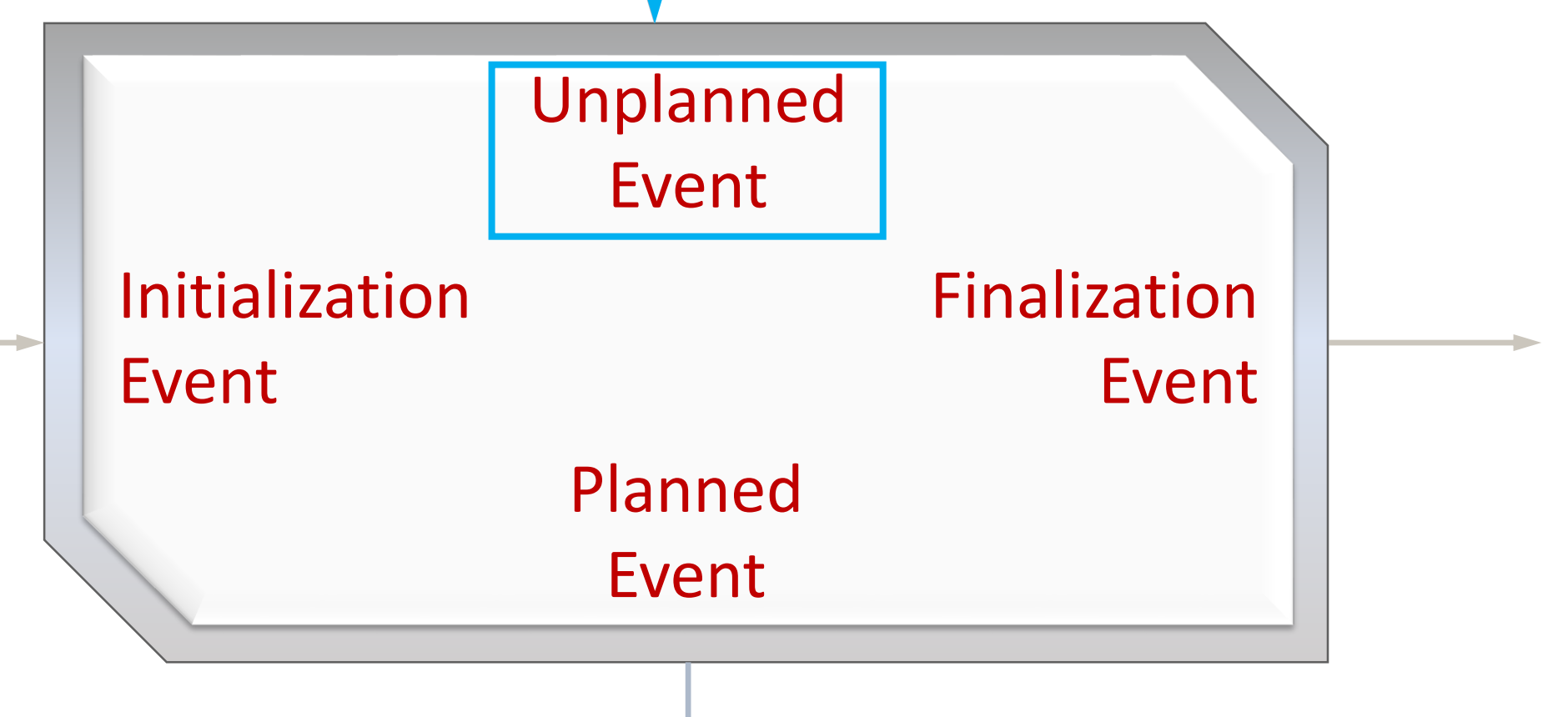

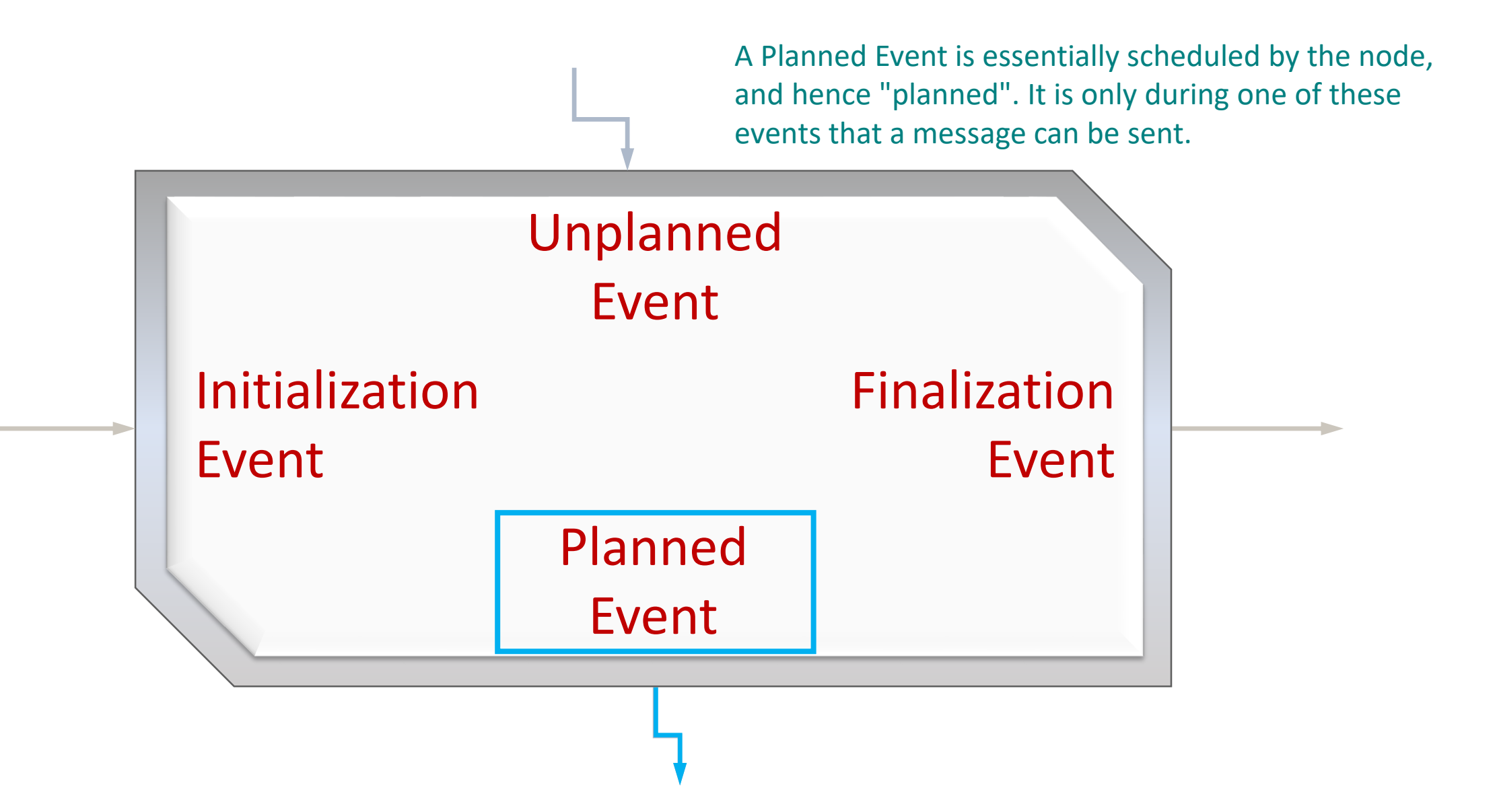

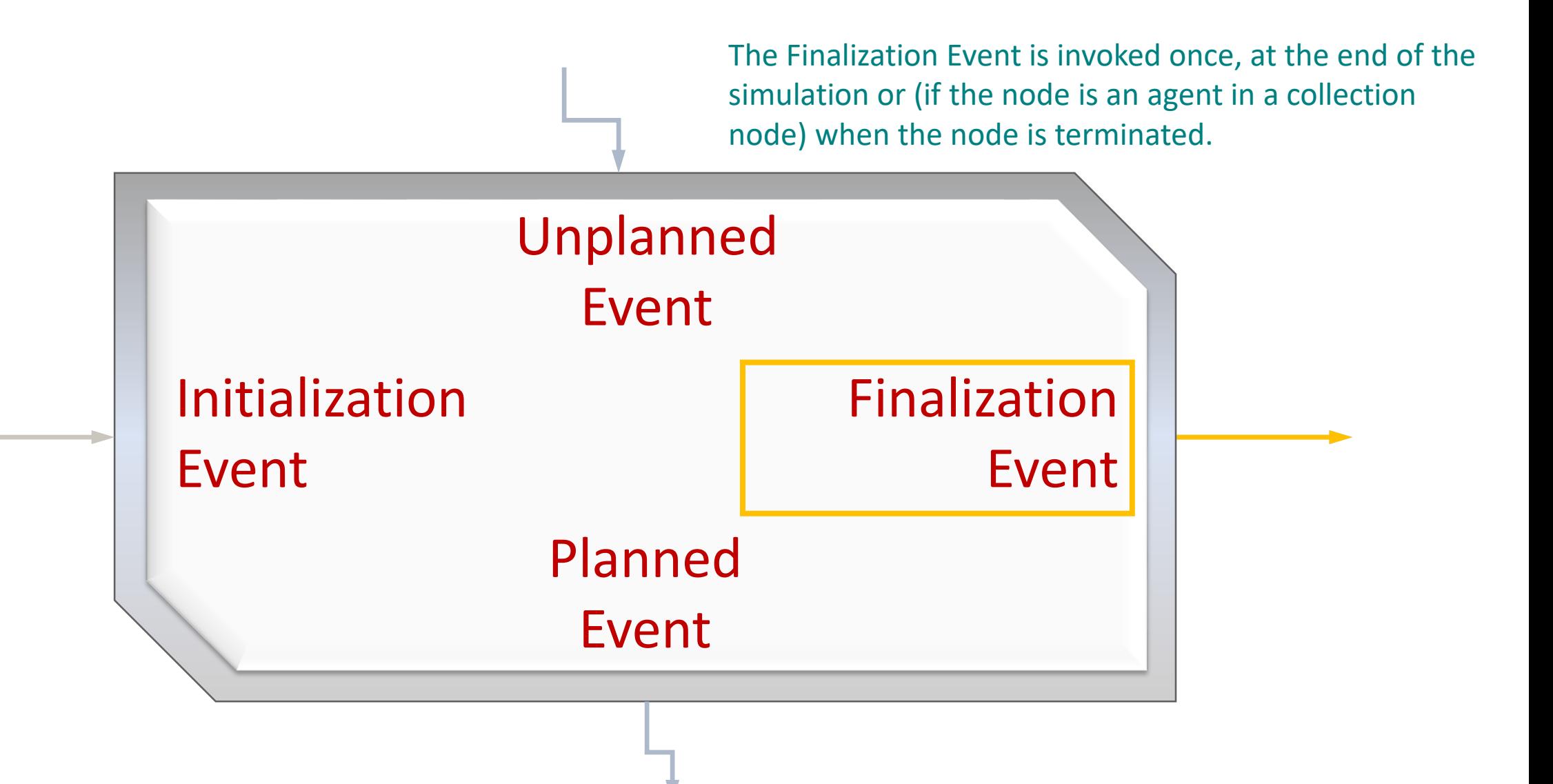

The Elapsed Duration is the time elapsed since the previous event. It is available as a source of information for Unplanned, Planned, and Finalization events. For Initialization events, there is no previous event, and hence no Elapsed Duration.

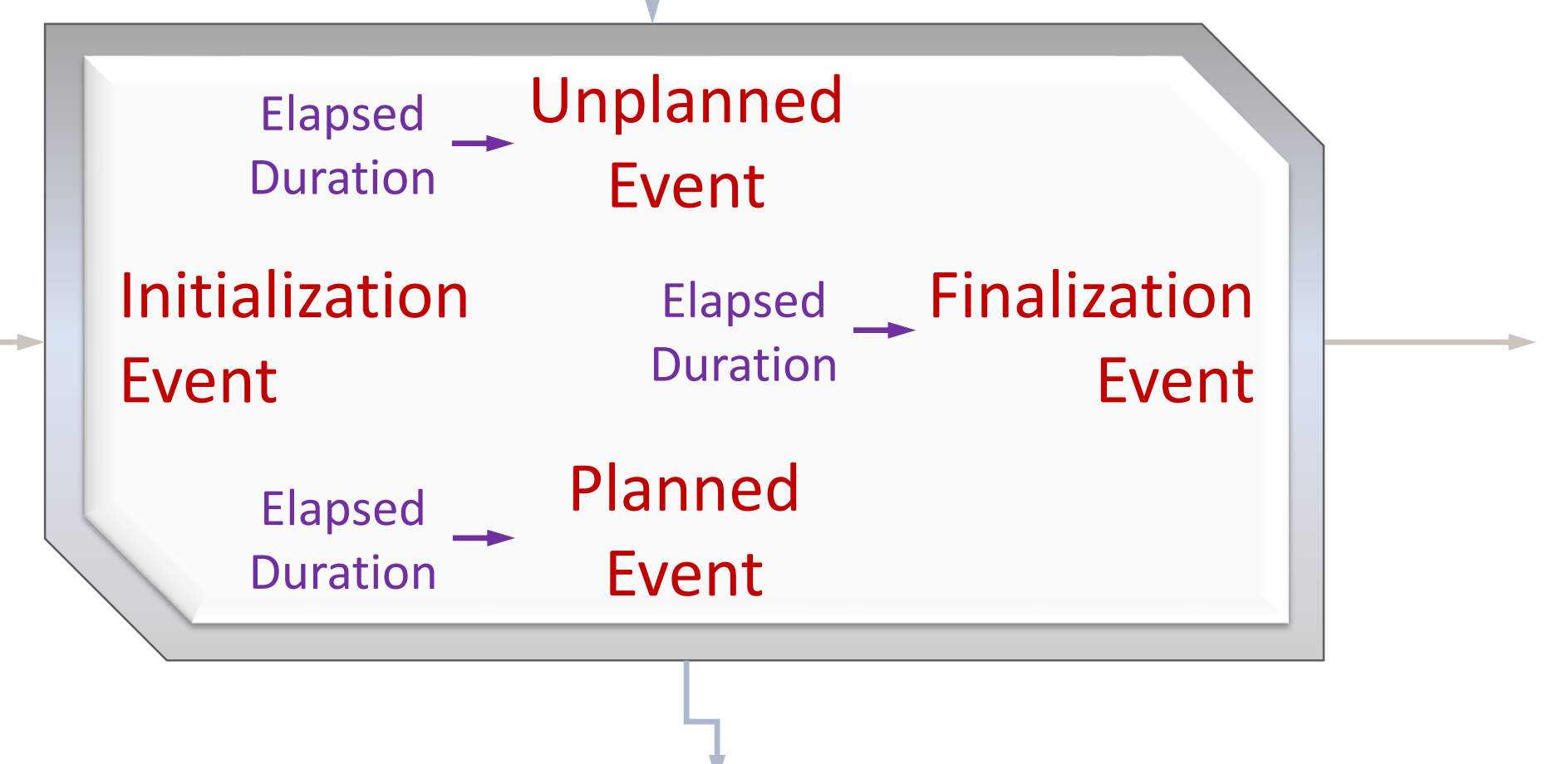

The Planned Duration is the time before the next scheduled Planned Event. It is produced by every Initialization, Unplanned, and Planned event, overriding any previously scheduled Planned Event. For Finalization events, there is no next Planned Event, and hence no need to produce a Planned Duration.

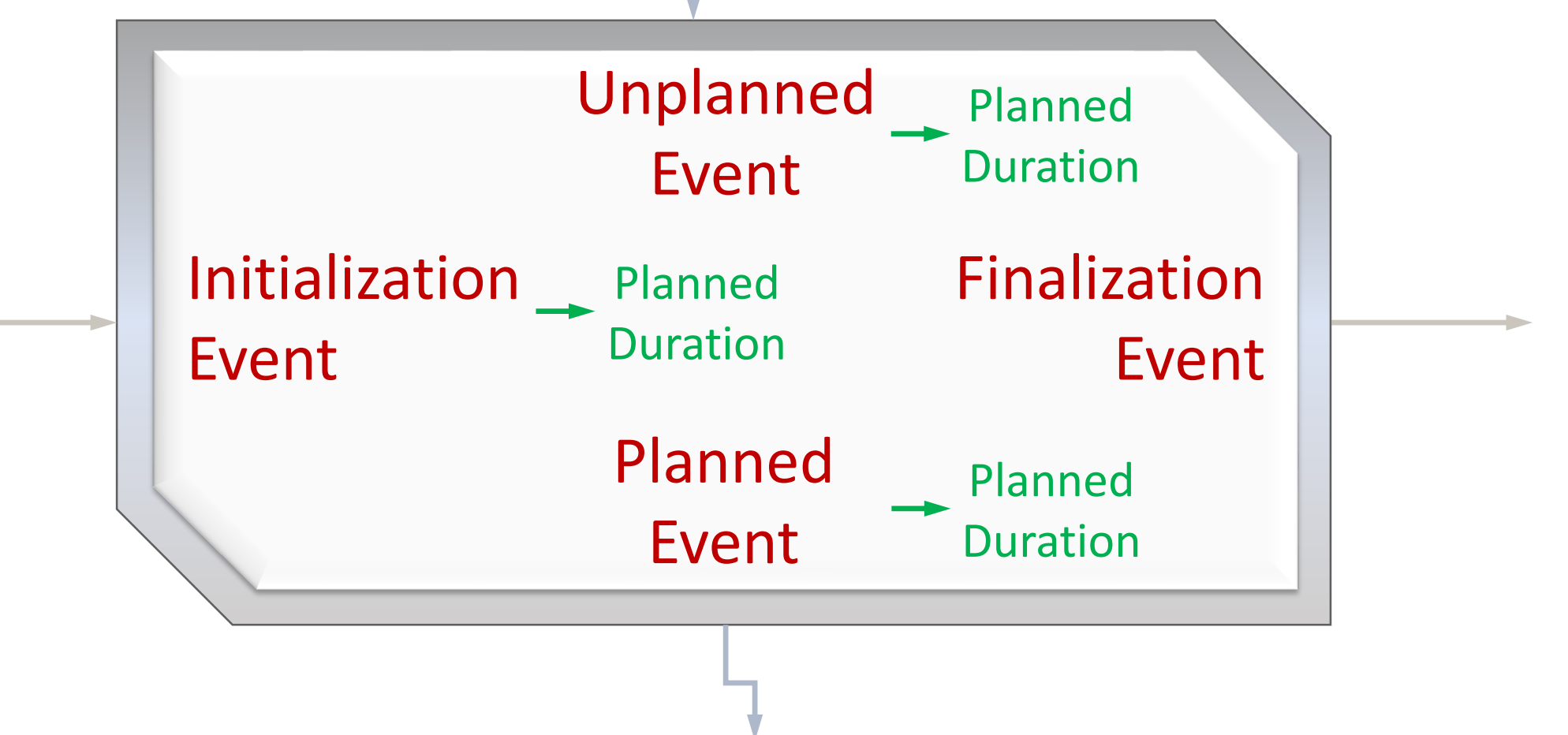

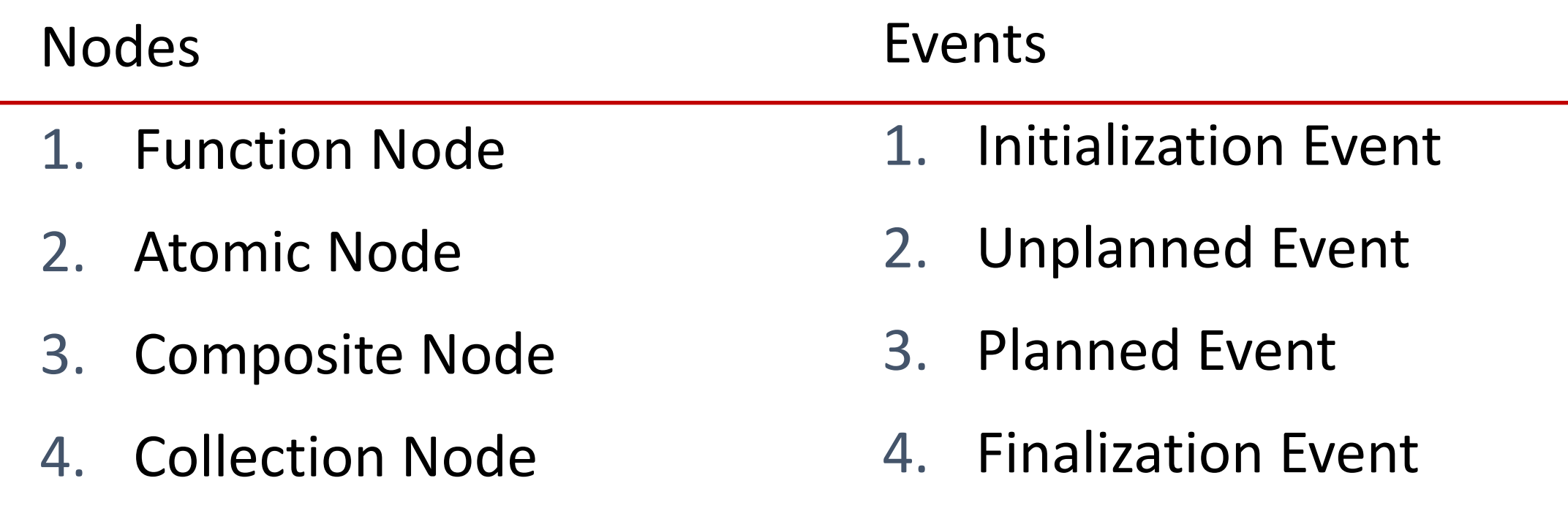

Here are lists of the four types of nodes and four main types of events.

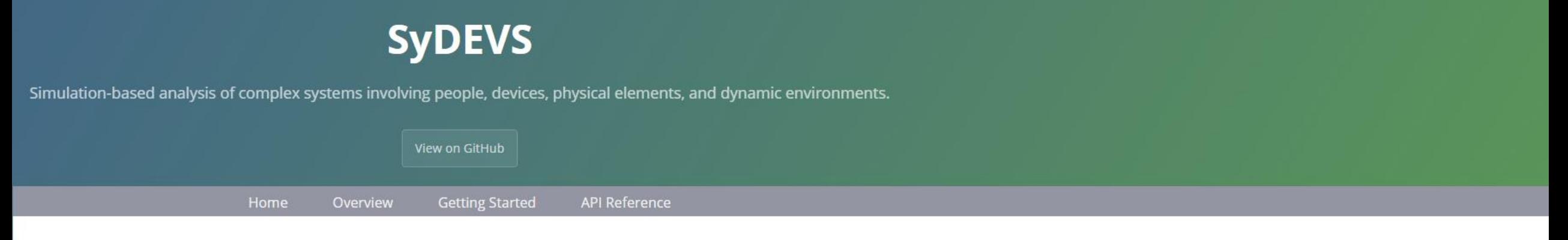

#### **SyDEVS**

Multiscale Simulation and Systems Modeling Library

#### About

The SyDEVS open source C++ library provides a framework for modeling and simulating complex systems.

#### In a nutshell, it will help make your simulation code scale.

Using SyDEVS, physics solvers and other simulation models can be implemented as independent nodes, and later integrated. Even nodes that use different time steps (or variable time steps) can be linked together and allowed to interact.

The framework combines 3 modeling paradigms: discrete event simulation, dataflow programming and agent-based modeling. These foundations give SyDEVS the generality needed to support essentially any type of simulation, regardless of domain, time scale, or time advancement scheme.

#### Documentation

- Overview: Briefly introduces SyDEVS.
- Getting Started: Explains how to use SyDEVS, step by step.
- API Reference: Documents the C++ classes that make up the library.

SyDEVS is an open source C++ library that supports modeling and simulation using the previously described dataflow + DEVS + dataflow paradigm. The main SyDEVS website is at the following URL: [https://autodesk.github.io/sydevs](https://autodesk.github.io/sydevs/)

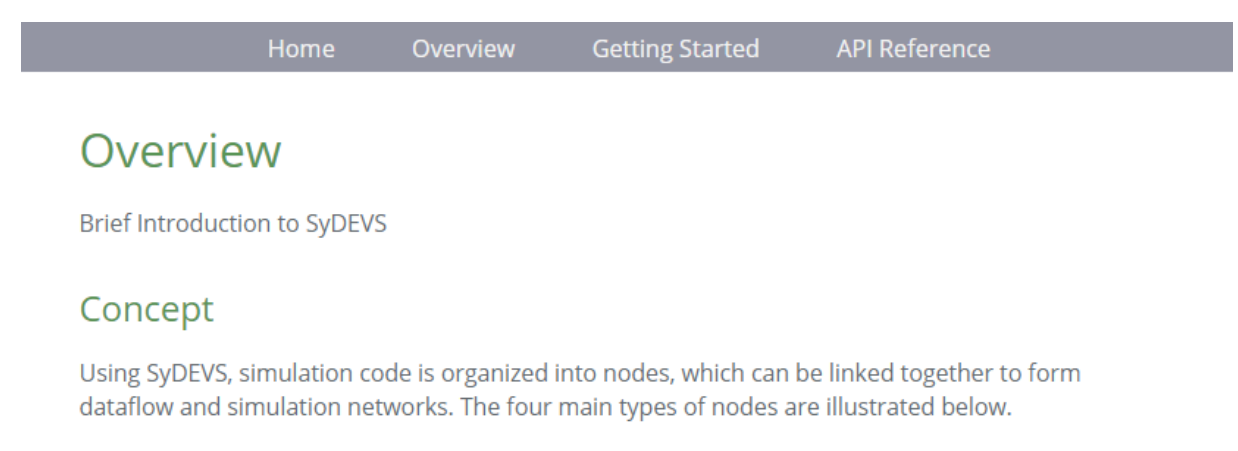

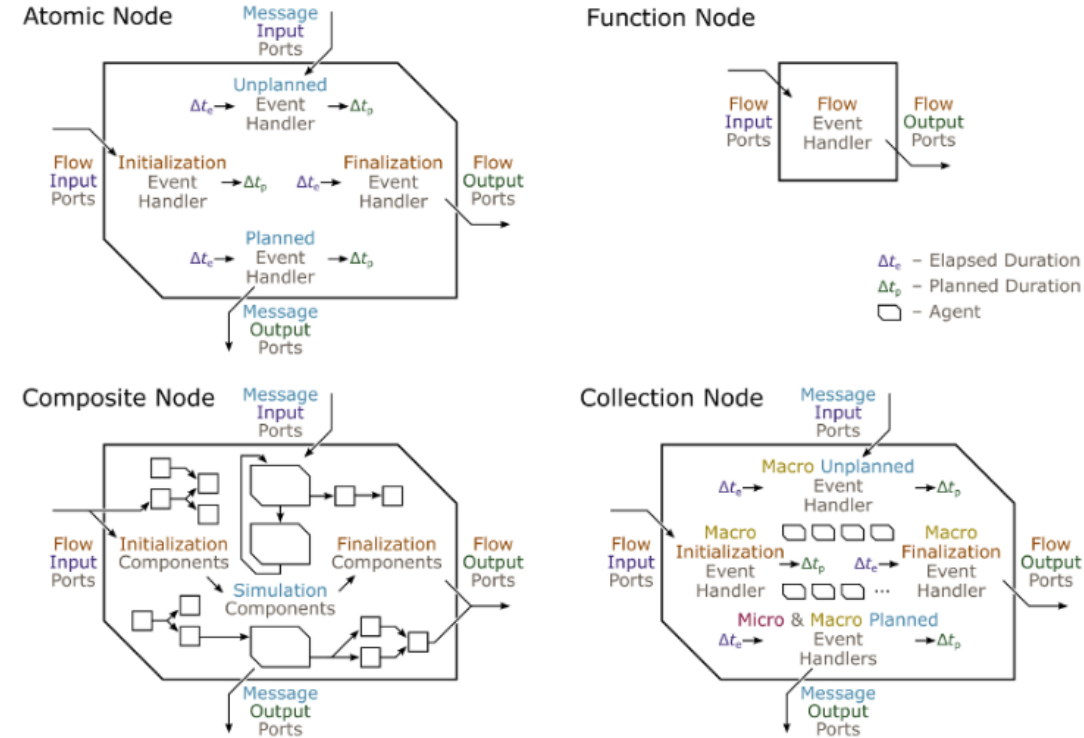

The Overview page on the website illustrates the four types of nodes.

**Getting Started API Reference** Home Overview

| Prev | Getting Started - Table of Contents | Next |

#### Part 2: Creating your First Simulation

Let's start by adding a few new folders to your sydevs-examples project.

- 1. In sydevs-examples/src/examples, Create a folder named getting started.
- 2. In the new getting\_started folder, create a folder named waveform. This is where your first SyDEVS node will be located.
- 3. In sydevs-examples/src/simulations make a folder named first simulation. The code here will invoke the simulation code in examples/getting started/waveform.

The overall directory structure should now be as follows.

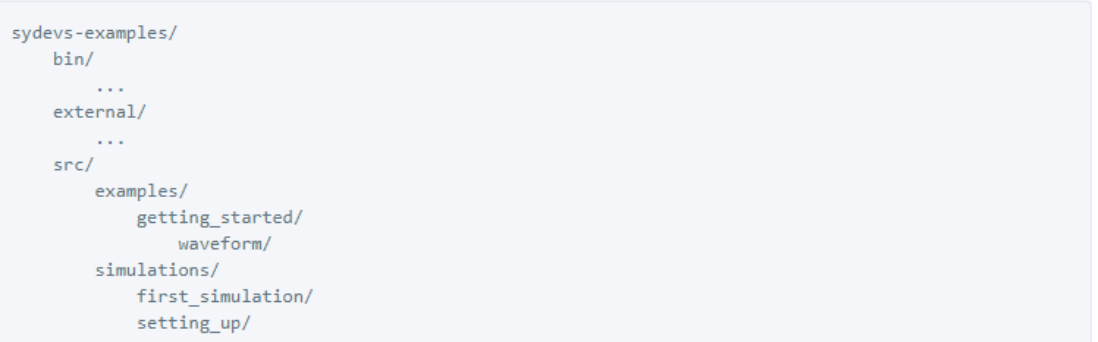

The CMakeLists.txt file will have to be updated, so let's get that out of the way. Add the following instructions to the Examples Section. These instructions prepare a list of the header (.h) files you will later create in the waveform folder.

set(WAVEFORM\_DIR \${EXAMPLES\_DIR}/getting\_started/waveform) file(GLOB WAVEFORM HDRS "\${WAVEFORM DIR}/\*.h")

The Getting Started tutorial guides users through the process of setting up a SyDEVS project and running simulations.

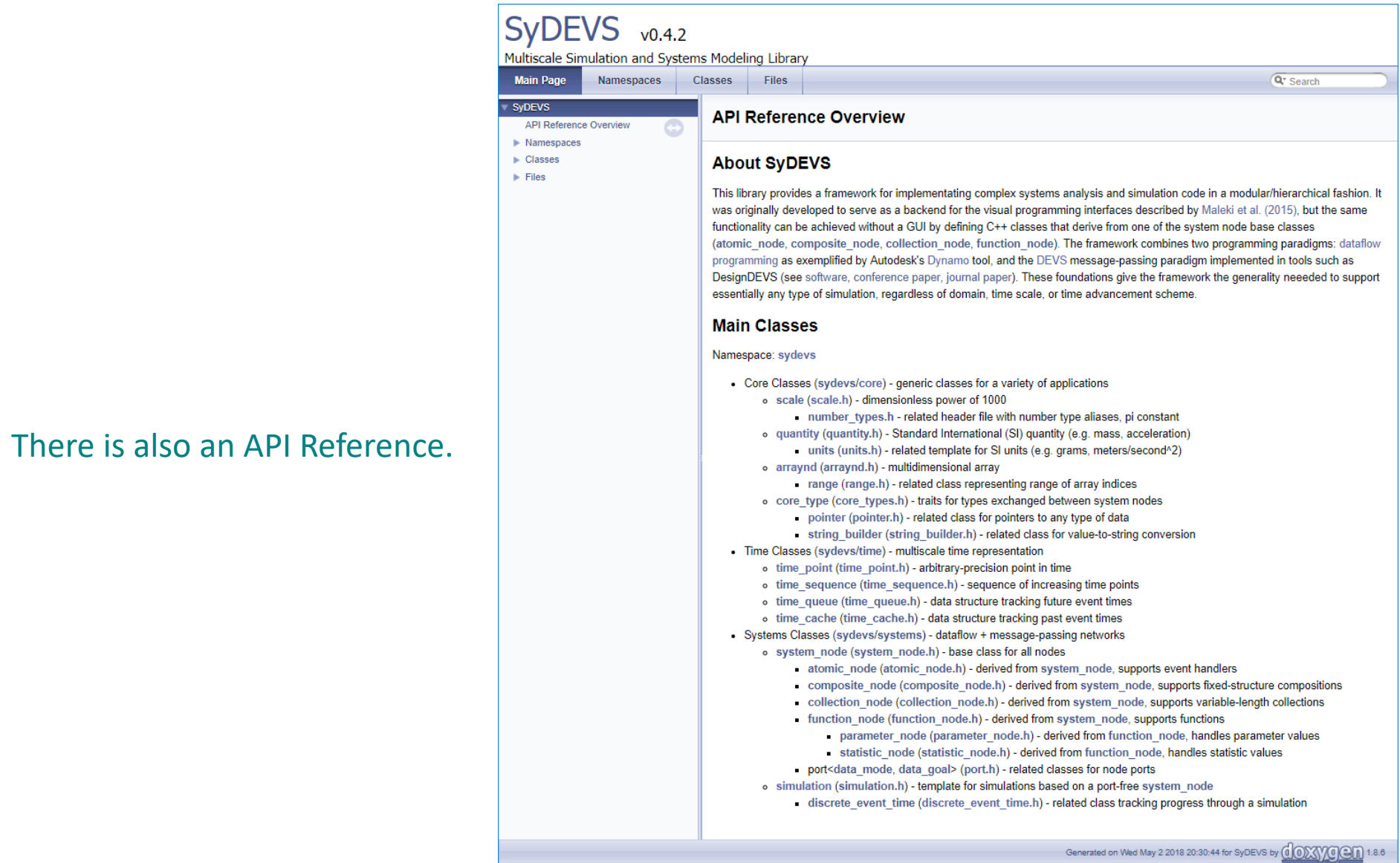

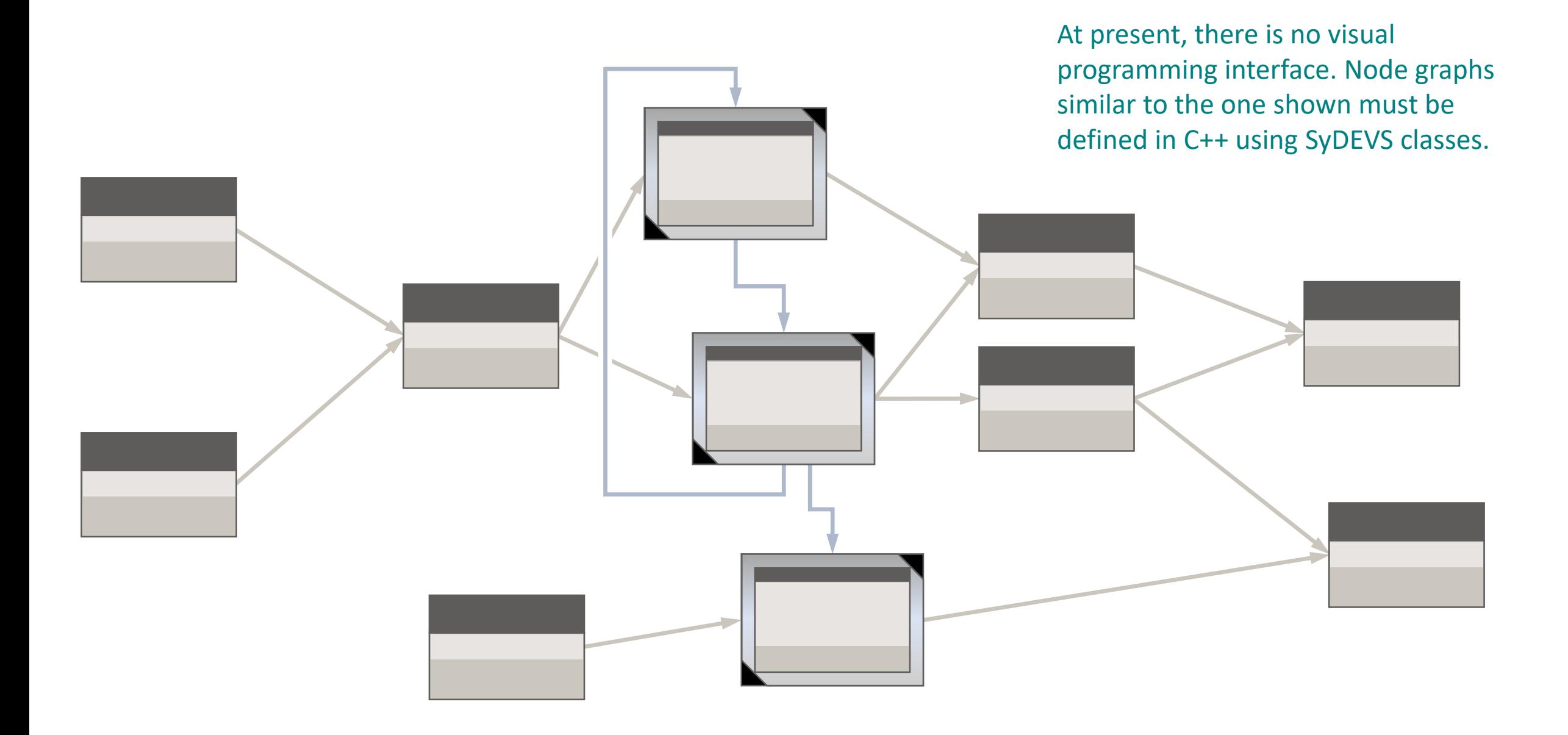

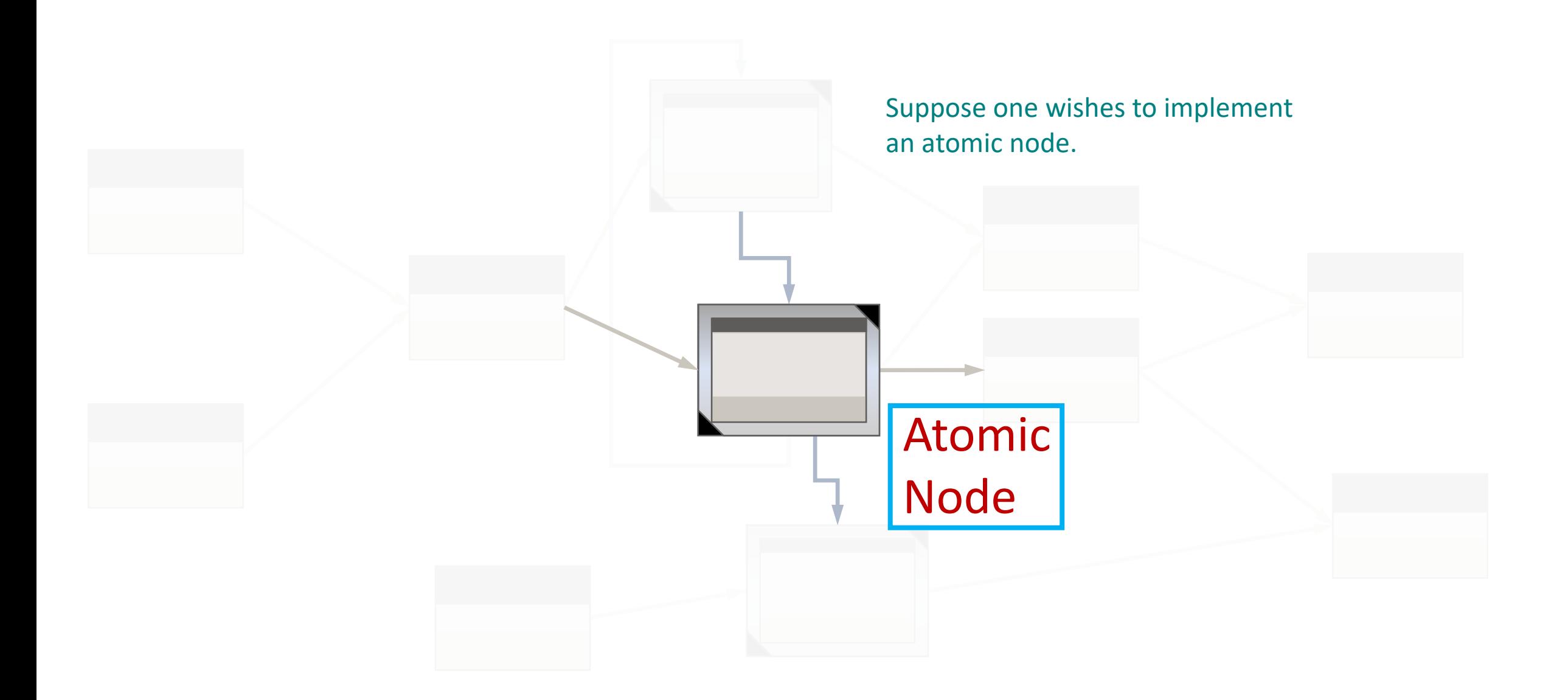

They would then write a C++ class that inherits from the atomic\_node base class provided by the SyDEVS library.

```
class queueing node : public atomic node
```

```
public:
```
{

```
// Constructor/Destructor:
queueing node(const std::string& node name, const node context& external context);
virtual \simqueueing node() = default;
```

```
// Attributes:
```

```
virtual scale time precision() const { return micro; }
```

```
// Ports:
```
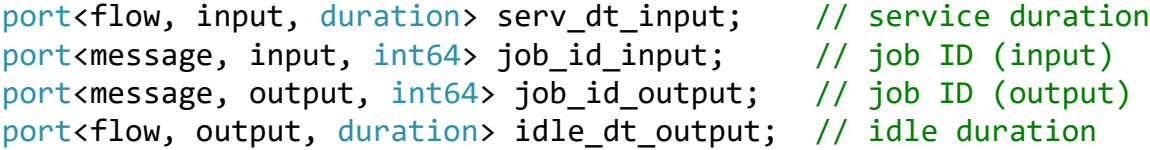

```
protected:
```

```
// State Variables:
duration serv dt; // service duration (constant)
std::vector<int64> Q; // queue of IDs of jobs waiting to be processed
duration idle dt; // idle duration (accumulating)
duration planned dt; // planned duration
// Event Handlers:
virtual duration initialization event();
```

```
virtual duration unplanned event(duration elapsed dt);
virtual duration planned_event(duration elapsed_dt);
virtual void finalization event(duration elapsed dt);
```

```
};
```

```
class queueing node : public atomic node
                        {
                        public:
                            // Constructor/Destructor:
                            queueing node(const std::string& node name, const node context& external context);
                            virtual \simqueueing node() = default;
                            // Attributes:
                            virtual scale time precision() const { return micro; }
                            // Ports:
                            port flow, input, duration> serv_dt_input; // service duration
                            port message, input, int64> job id input; // job ID (input)
                            port message, output, int64> job id output; // job ID (output)
                            port flow, output, duration> idle dt output; // idle duration
                        protected:
                            // State Variables:
                            duration serv dt; // service duration (constant)
                            std::vector<int64> Q; // queue of IDs of jobs waiting to be processed
                            duration idle dt; // idle duration (accumulating)
                            duration planned dt; // planned duration
                            // Event Handlers:
                            virtual duration initialization event();
                            virtual duration unplanned event(duration elapsed dt);
                            virtual duration planned_event(duration elapsed_dt);
                            virtual void finalization event(duration elapsed dt);
                        };
Observe there are 
four types of ports.
```
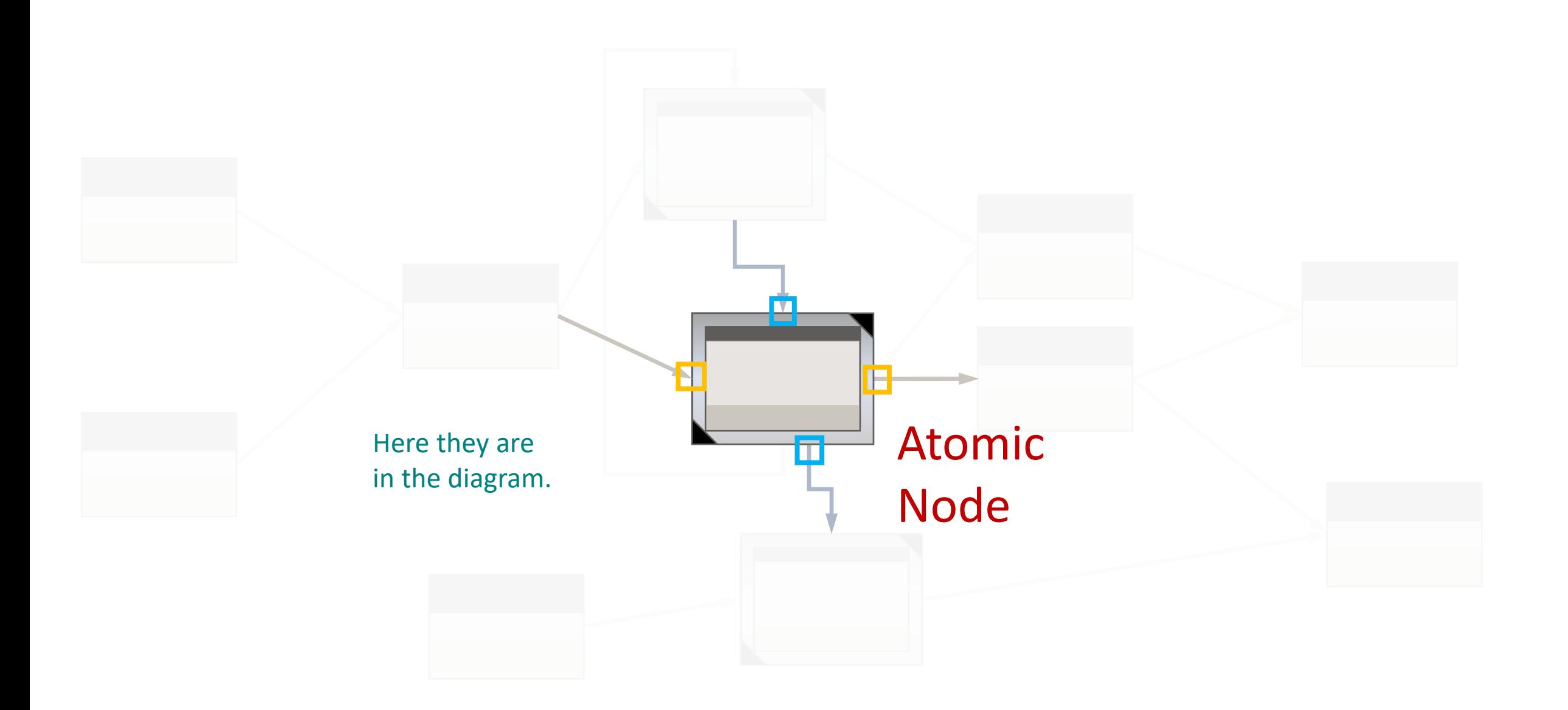

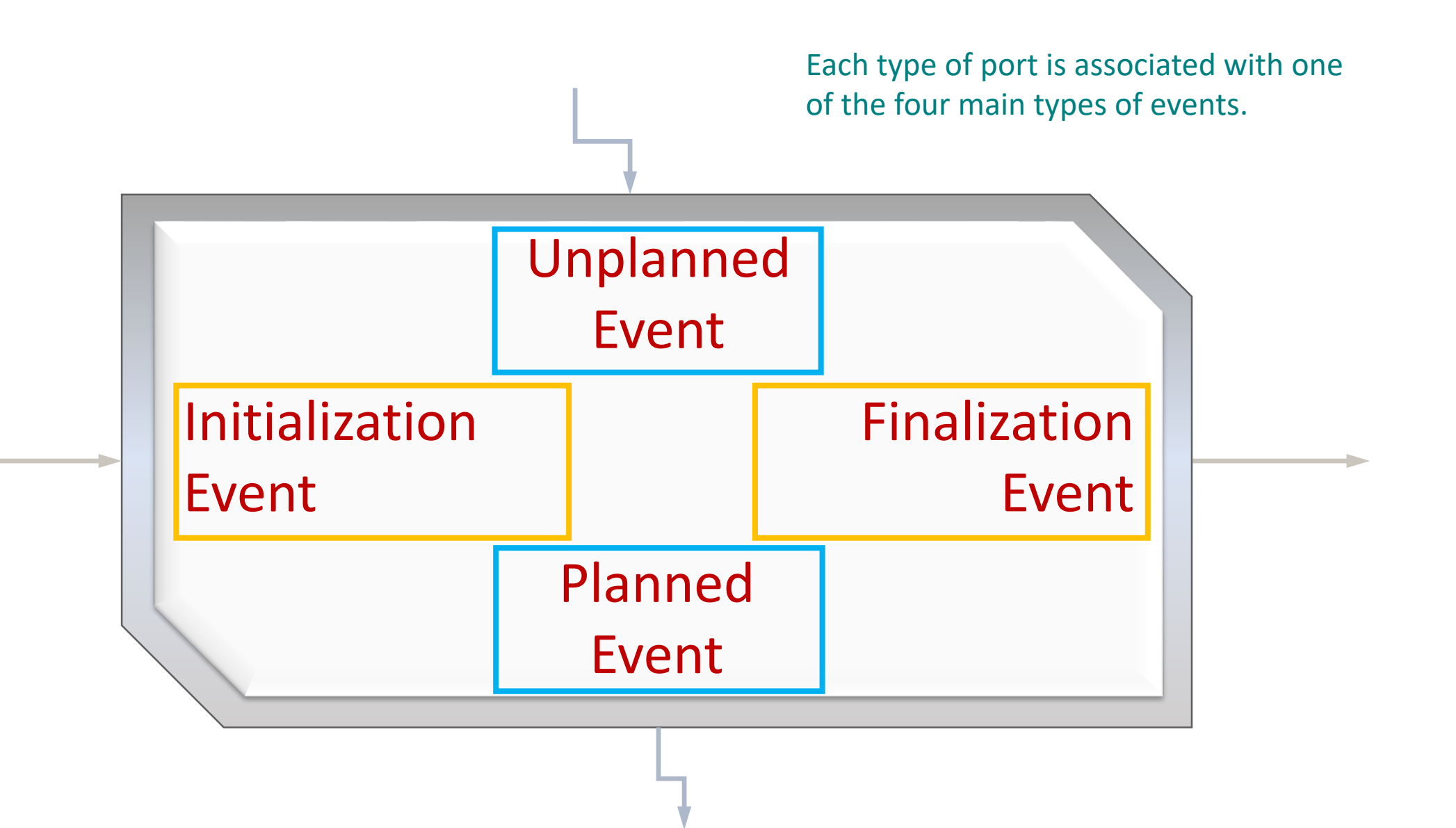

```
class queueing node : public atomic node
{
public:
    // Constructor/Destructor:
    queueing node(const std::string& node name, const node context& external context);
    virtual \simqueueing node() = default;
    // Attributes:
    virtual scale time precision() const { return micro; }
    // Ports:
    port<flow, input, duration> serv_dt_input; // service duration
    port<message, input, int64> job_id_input; // job ID (input)
    port<message, output, int64> job id output; // job ID (output)
    port<flow, output, duration> idle_dt_output; // idle duration
protected:
    // State Variables:
    duration serv dt; // service duration (constant)
    std::vector<int64> Q; // queue of IDs of jobs waiting to be processed
    duration idle dt; // idle duration (accumulating)
    duration planned dt; // planned duration
    // Event Handlers:
    virtual duration initialization event();
    virtual duration unplanned event duration elapsed dt);
    virtual duration planned event(duration elapsed dt);
    virtual void finalization event duration elapsed dt);
};
```
The code to be executed for each type of event is placed in these four member functions.

```
class queueing node : public atomic node
{
public:
    // Constructor/Destructor:
    queueing node(const std::string& node name, const node context& external context);
    virtual \simqueueing node() = default;
    // Attributes:
    virtual scale time precision() const { return micro; }
    // Ports:
    port<flow, input, duration> serv_dt_input; // service duration
    port<message, input, int64> job_id_input; // job ID (input)
    port<message, output, int64> job id output; // job ID (output)
    port<flow, output, duration> idle_dt_output; // idle duration
protected:
    // State Variables:
    duration serv dt; // service duration (constant)
    std::vector<int64> Q; // queue of IDs of jobs waiting to be processed
    duration idle dt; // idle duration (accumulating)
    duration planned dt; // planned duration
    // Event Handlers:
    virtual duration initialization event();
    virtual duration unplanned event(duration elapsed dt);
    virtual duration planned_event(duration elapsed_dt);
    virtual void finalization event(duration elapsed dt);
};
```
Observe that three of the functions have time duration arguments.

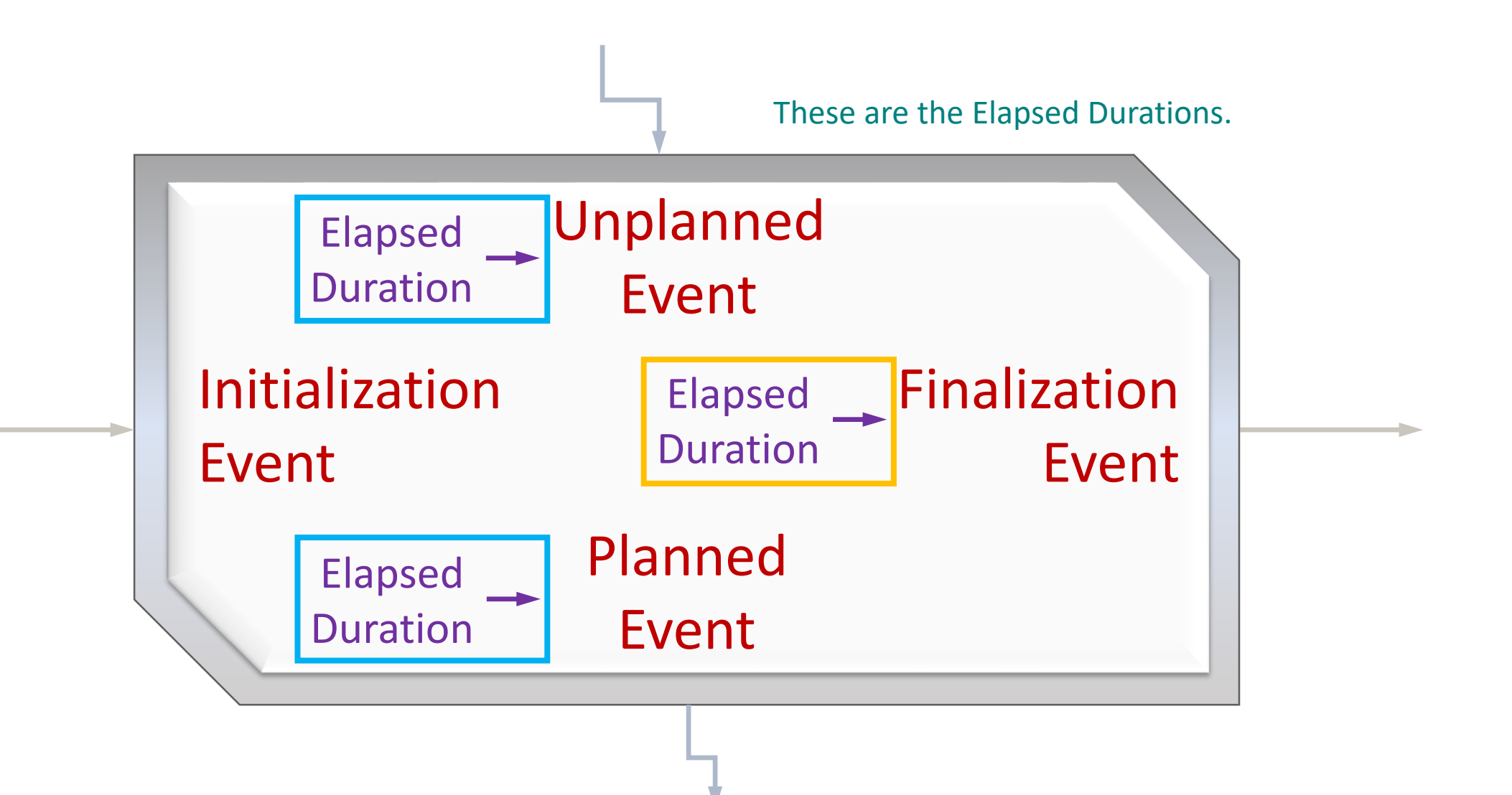

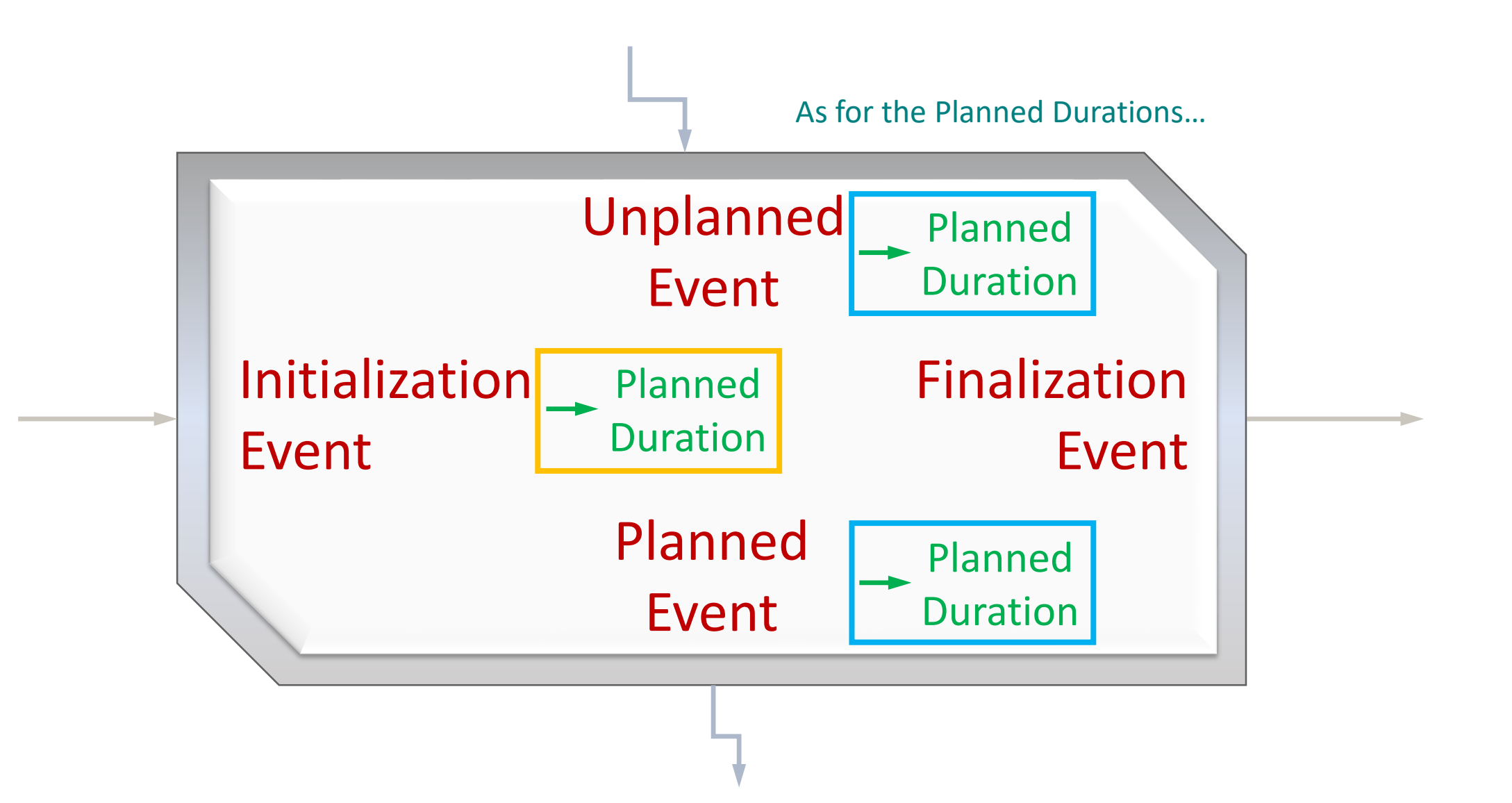

```
class queueing node : public atomic node
{
public:
    // Constructor/Destructor:
    queueing node(const std::string& node name, const node context& external context);
    virtual \simqueueing node() = default;
    // Attributes:
    virtual scale time precision() const { return micro; }
    // Ports:
    port<flow, input, duration> serv_dt_input; // service duration
    port<message, input, int64> job_id_input; // job ID (input)
    port<message, output, int64> job id output; // job ID (output)
    port<flow, output, duration> idle_dt_output; // idle duration
protected:
    // State Variables:
    duration serv dt; // service duration (constant)
    std::vector<int64> Q; // queue of IDs of jobs waiting to be processed
    duration idle dt; // idle duration (accumulating)
    duration planned dt; // planned duration
    // Event Handlers:
    virtual duration initialization event();
    virtual duration unplanned event(duration elapsed dt);
    virtual duration planned event(duration elapsed dt);
    virtual void finalization event(duration elapsed dt);
};
```
Planned Durations are produced by three of the functions as return values.

For more information, visit the SyDEVS website:

[https://autodesk.github.io/sydevs](https://autodesk.github.io/sydevs/)